Rev.1 DAI FIRMWARE 1E7D2-1EA0D V1.0 PAGE 01 002 ORG  $E7D2$ 003 发  $\star$ 004  $\star$ 005 \*\*\*\*\*\*\* 006 007 \* SIN \* \*\*\*\*\*\*\*  $008$  $009$ × \* MACC = SIN (MACC) (Angle expressed in radians). 010  $\star$ 011 \* See XCOS for explanation. 012 013 PSW XSIN **PUSH** 014 E7D2 F5 **PUSH** в 015 E7D3 C5 016 E7D4 D5 **PUSH** D **PUSH** н 017 E7D5 E5 To common part XSIN/XCOS 018 E7D6 C3E3E7 JMP :E7E3  $019$  $\pmb{\ast}$ \*\*\*\*\*\*\* 020 021  $*$  COS  $*$ \*\*\*\*\*\*\* 022 023 ж \* MACC = COS (MACC) (Angle expressed in radians). 024 025 × 026  $\ast$ Method: Polynomial approximation. 027 \*  $Cos(X)$  is converted:  $cos(X) = sin(X+PI/Z)$ . 028 029  $\star$ \* Given X, N and Y are defined for: 030  $X/(2*PI) = N + Y$ ; N is integer part. 031  $\star$ 032  $\ast$ All arguments are converted to a range -PI/2 to 033 ж  $\star$  $+PI/2:$ 034 \*  $sin(Nk2*FI+K) = sin(K)$ 035  $=$   $sin(FI/Z-K)$ ☀  $sin(FI/2+K)$ 036  $sin(F1*3/2+K) = sin(F1*3/2-K)$ \* 037  $= sin(-PI/2-K)$ . 038 ∗  $sin(-PI/2+K)$ 039 \* Polynomial approx. F(Y) for sin(2\*PI\*Y) is:  $040$  $F(Y) = a1*Y + a2*Y^3 + ... + a5*Y^9$ .  $\star$ 041 042 × **XCOS PUSH PSW** 043 E7D9 F5 PUSH 044 E7DA C5  $\mathbf{p}$ **PUSH** D 045 E7DB D5 046 E7DC E5 PUSH н 047 E7DD 2133E8 LXI H.: E833 Addr PI/2 :EA72  $X = X + P1/2$ 048 E7E0 CD72EA CALL 049 050 \* Entry from XSIN: 051 L1E132 **LXI** Addr PI#2 052 E7E3 213FE8 H, : E83F MACC =  $X/(2*PI) = N+Y$ 053 E7E6 CD20EA **CALL :EA20** 054 E7E9 CD54E1 CALL  $E154$ Get FRAC(MACC) = Y 055 E7EC 21D500 LXI H,:00D5 Addr MACC 056 E7EF 7E MOV Get exp.byte A, M 057 E7FO E67F ANI  $17F$ Exp only 058 E7F2 CAFAE7 :E7FA JZ Jump if exp is 0 059 E7F5 FE7E **CPI**  $.7E$ 060 E7F7 DA18E8 JС :E81B Jump if  $exp < 7E$ 061 E7FA BE L1E133 CMP Comp masked/non-masked exp м Addr FPT (1) 062 E7FB 2162C4 LXI H,: C462 Add 1 to Y if X negative 063 E7FE C472EA  $E A 72$ CNZ

PAGE 02 DAI FIRMWARE 1E7D2-1EA0D V1.0 Rev.1

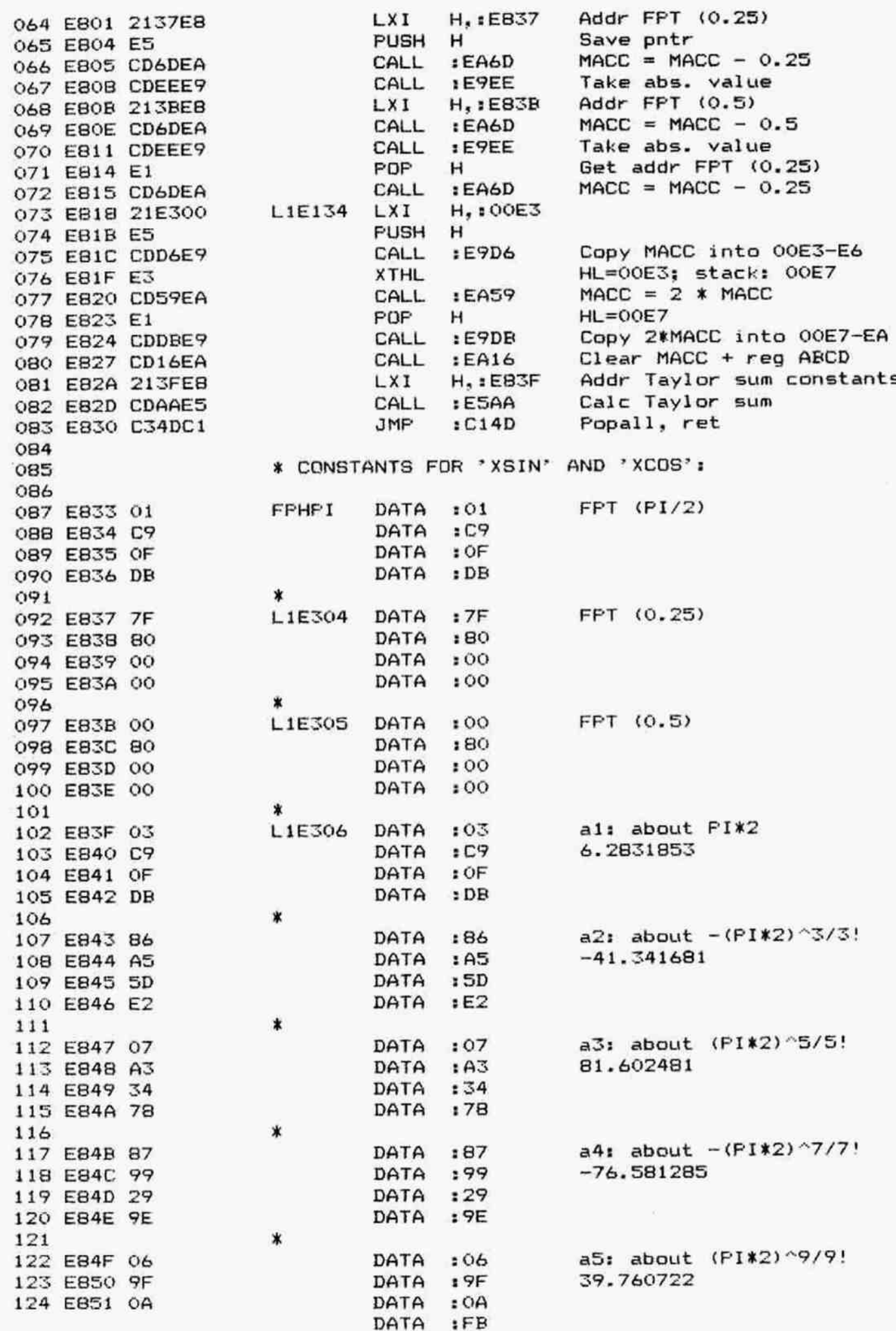

DAI FIRMWARE 1E7D2-1EA0D V1.0 Rev.1 PAGE 03 × 126 DATA  $.001$ End of table 127 E853 00 DATA  $100$ 128 E854 00 129 \*\*\*\*\*\*\*\*\* 130 \* POWER \* 131 \*\*\*\*\*\*\*\*\* 132 133 \* MACC = MACC ^ MEM. 134  $\mathbf{\dot{x}}$ 135 \* Entry: HL points to power in memory. 136 \* Exit: All registers preserved. 137 138 宣 \* Conditions for a^X: 139  $a > 0$ .  $\ast$ 140 ABS (x\*ln(a)) in valid range. \* 141 142  $\star$ \* Method:  $a^x = e^x$  (X\*ln(a)). 143 144 PSW **XPWR PUSH** 145 E855 F5 **PUSH** B 146 E856 C5 **PUSH** D 147 E857 D5 **PUSH** н 148 E858 E5 Save addr X **PUSH**  $H$ 149 E859 E5 :E9FB Get a in reg ABCD 150 E85A CDFBE9 CALL POP Restore addr X н 151 E85D E1 Abort if  $a = 0$ 152 E85E CA6DE8 JZ :E86D Arqument error if  $nr < 0$  $E9DQ$ 153 E861 FADOE9 JM  $MACC = In(a)$ :E745 154 E864 CD45E7 CALL  $MACC = X*ln(a)$ 155 E867 CD59EA CALL :EA59  $MACC = e^{\wedge} (X*In(a))$ CALL :E667 156 E86A CD67E6 Popall, ret XPW10 JMP  $: C14D$ 157 E86D C34DC1 158 \*\*\*\*\*\*\*\* 159 \* LOGT \* 160 \*\*\*\*\*\*\*\* 161 162 ж  $*$  MACC = LOG (MACC).  $163$ 164  $\ast$ \* Method:  $log(X) = ln(x) / ln(10)$ . 165 166  $\ast$ \* Exit: All registers preserved. 167 168 **FSW PUSH XLDG** 169 EB70 F5 170 E871 C5 **PUSH** в 171 E872 D5 **PUSH** D PUSH · H 172 E873 E5  $MACC = In (ABS(X))$ 173 E874 CD45E7 CALL :E745 174 E877 2190E8 Addr 1/1n(10) LXI H.:E890  $MACC = In(x)/In(10)$ 175 E87A CD59EA CALL :EA59 **JMP**  $: C14D$ Popall, ret 176 E87D C34DC1 177 178 \*\*\*\*\*\*\*\* \* ALDG \* 179 \*\*\*\*\*\*\*\* 180 181 \* MACC = ALOG (MACC).  $182$ 183 \* Method:  $10^x = e^{x}(x*1n(10))$ . 184 宣 185 186 \* Exit: All registers preserved. 187

DAI FIRMWARE 1E7D2-1EA0D V1.0 Rev.1 PAGE 04 PSW **PUSH XALOG** 188 E880 F5 **PUSH** B 189 E881 C5 D **PUSH** 190 E882 D5 **PUSH** н 191 E883 E5 H.: E890 Addr 1/1n(10) **LXI** 192 E884 2190EB  $MACC = X*1n(10)$ 193 E887 CD20EA CALL  $E A 20$ CALL :E667  $MACC = e^{\wedge} (X*In(10))$ 194 EBBA CD67E6 Popall, ret JMP  $: C14D$ 195 E88D C34DC1 196 \* CONSTANT FOR 'XLOG' AND 'XALOG': 197 198  $1/ln(10)$ 199 E890 7F FLGTI DATA  $:7F$ DATA  $:$  DE 200 E891 DE DATA  $15B$ 201 E892 5B 202 E893 D9 DATA  $: D9$ 203 \*\*\*\*\*\*\* 204 \* TAN \* 205 \*\*\*\*\*\*\* 206 207  $*$  MACC = TAN (MACC) (Angle in radians). 208 ж 209 \* Method:  $tan(X) = sin(X)/cos(X)$ . 210 ¥ In-accurate for X close to 0 or close 211 \* to  $n*FI/2$ . 212 213  $\star$ Exit: All registers preserved.  $214$ ж ¥ 215 216 E894 E5 **XTAN PUSH**  $H$ CALL  $: C21E$ Save X on stack 217 E895 CD1EC2  $MACC = cos(X)$ CALL  $E7D9$ 218 E898 CDD9E7  $H<sub>2</sub>$ : OOEF LXI. 219 E89B 21EF00 CALL  $E11C$ Store  $cos(X)$  in OOEF-F2 220 E89E CD1CE1  $: C234$ Get X from stack CALL 221 E8A1 CD34C2  $MACC = sin(X)$  $E7D2$ 222 E8A4 CDD2E7 CALL  $E108$  $MACC = sin(X)/cos(X)$ 223 E8A7 CDO8E1 CALL 224 EBAA E1 POP.  $H$ 225 E8AB C9 RET 226 \*\*\*\*\*\*\*\* 227 \* ATAN \* 228 \*\*\*\*\*\*\*\* 229 230 (Angle expressed in radians). 231 \* MACC = ATAN (MACC) 232 \* \* Method: Polynomial approximation. 233  $\star$ 234 ATAN(Z) for  $-0.25 \le z \le 0.25$  approximated by: \* 235  $F(X) = X*(1 - 01*X^2 + 02*X^4 - 03*X^6).$  $\ast$ 236 237 To cope with range: 238 ∗ \*  $ATAN(-Z) = - ATAN(Z)$ . 239  $ATAN(Z) = a(k) + ATAN((Z-b(k))/(Z*b(k)+1)),$ \* 240 \* with  $k = 1$ , 2 or 3, 241 ∗  $a(k) = k*PI/7$ . 242 \*  $b(k) = TAN(a(k))$ 243 244 \* Values for k: 245 ☀  $k=0$  if ABS(Z) < 0.25 246  $k=1$  if 0.25 < ABS(Z) < 0.75 ∗ 247  $k=2$  if 0.75 < ABS(Z) < 2 ∗ 248  $k = 3$  if ABS(Z) > 2. × 249

DAI FIRMWARE 1E7D2-1EA0D V1.0 Rev.1 PAGE 05 250 \* Then X = (Z-b(k))/(Z\*b(k)+1), and 251  $ATAN(Z) = a(k) + F(X)$ , if  $Z \ge 0$  $\star$ 252  $ATAN(Z) = -a(k) - F(X)$ , if  $Z \le 0$ . 253 \* 254  $\ast$ PSW **XATAN PUSH** 255 EBAC F5 PUSH B 256 EBAD C5 257 EBAE D5 **PUSH** D 258 E8AF E5 PUSH  $\mathbf{H}$ 259 EBBO CD71EB CALL  $E_{B71}$ Check if  $Z=0$ :E943 260 EBB3 CA43E9 Then abort JZ Save exp byte 261 EBB6 F5 PUSH PSW 262 EBB7 CDEEE9 CALL : E9EE  $req$   $ABCD = ABS(Z)$ 263 E8BA 21EF00 LXI H.: OOEF 264 EBBD CDDBE9 CALL : E9DB Copy ABS(Z) into OOEF-F2 265 266 \* Calculate k: 267 268 E8C0 FE40 **CPI**  $:40$ JC Jump if  $exp < #40$ 269 EBC2 DAD3E8  $EBD3$ 270 E8C5 FE7F **CPI**  $17F$ 271 EBC7 3E01 MVI  $A. : 01$ 272 E8C9 CAE6EB JZ  $k=1$  if  $e\times p=#7F$ :E8E6 273 EBCC 215EC4 **LXI**  $H.:C45E$ Addr FPT(0) 274 E8CF E5 PUSH H 275 E8DO C315E9 JMP :E915 Cont with  $k=1$ ,  $a(k)=0$ 276 E8D3 FE01 L1E141 **CPI**  $101$ 277 E8D5 3E02 **NVI**  $A. : 02$ 278 E8D7 CAE6E8 JZ :E8E6  $k=2$  if  $exp=1$ :E8E3 279 E8DA D2E3E8 **JNC**  $k=3$  if  $exp$  >1 MDV Get hibyte mantissa 280 E8DD 78  $A, B$ 281 E8DE 07 **RLC** 282 E8DF 07 **RLC** 283 EBEO 3E01 MVI  $A, 101$  $k=1$  if  $(B) = 10...$  $k=2$  if  $(B) = 11...$ 284 CMC 285 E8E2 3F L1E142 CMC 286 E8E3 3F ACI  $: 00$ 287 E8E4 CE00 288 \* L1E143  $ADD$ Final k in A 289 E8E6 87 A **ADD** A 290 E8E7 87 ADD 291 E8E8 87 А  $*8$ 292 E8E9 213EE9 LXI H.: E93E Startaddr for a,b table 293 EBEC 5F MOV  $E, A$  $\lambda$  $D_2:OO$ 294 E8ED 1600 NVI ) offset in DE 295 EBEF 19 DAD D Addr a(k) **PUSH** 296 E8FO E5 н  $D_1:0004$ 297 E8F1 110400 LXI DAD D 298 E8F4 19 299 EBF5 E5 PUSH н Addr b(k) :EA59  $MACC = Z*b(k)$ 300 E8F6 CD59EA CALL LXI Addr FPT(1) 301 EBF9 2162C4 H,:C462 302 EBFC CD72EA CALL  $E A 72$  $MACC = Z*b(k)+1$ 303 EBFF 21DF00 LXI  $H_{\bullet}$ : OODF 304 E902 CDDBE9 CALL :E9DB  $(Z*b(k)+1)$  into OODF-E2 305 E905 21EF00 LXI H. : OOEF 306 E908 CDFBE9 CALL :E9FB ABS(Z) in MACC **PDP** 307 E90B E1 н  $Addr b(k)$ CALL 308 E90C CD6DEA : EA6D  $MACC = Z-b (k)$ 309 E90F 21DF00 **LXI** H.IOODF 310 E912 CD20EA CALL  $E A 20$  $MACC = X =$ 311  $= (Z-b(k)) / (Z*b(k)+1)$ 

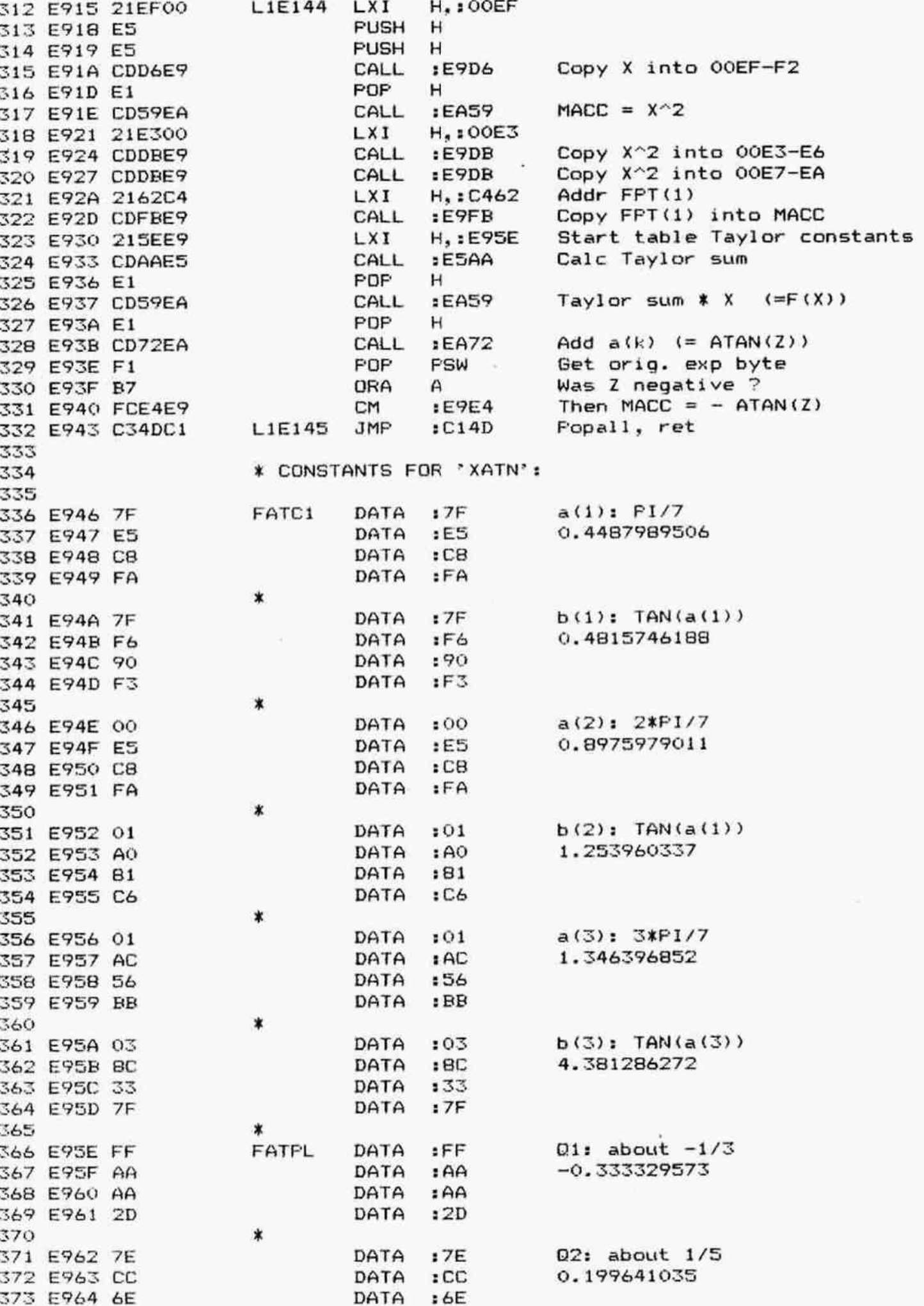

DAI FIRMWARE 1E7D2-1EA0D V1.0 Rev.1 PAGE 07 DATA  $1B3$ 374 E965 B3 \* 375 : FE  $Q3:$  about  $-1/7$ 376 E966 FE DATA DATA  $:86$  $-0.131779888$ 377 E967 B6 DATA  $EFT$ 378 E968 F1 DATA  $:4F$ 379 E969 4F × 380 End of table  $.001$ DATA 381 E96A 00  $: 00$ DATA 382 E96B 00 383 \*\*\*\*\*\*\*\* 384 \* ASIN \* 385 \*\*\*\*\*\*\*\* 386 387 \* MACC = ASIN (MACC). Result in radians. 388 389 \* Range:  $-PI/2 \leq X \leq PI/2$ . 390  $\ast$ 391 \* Method:  $ASIN(X) = ATAN(X/SOR(1-x^2)).$ 392  $\star$ 393 \* Exit: All registers preserved. 394 395 XASIN **PUSH** PSW 396 E96C F5 PUSH  $\mathbf{B}$ 397 E96D C5 **PUSH** 398 E96E D5 D PUSH н 399 E96F E5 CALL  $E9FB$ Get X in reg ABCD 400 E970 CDF8E9 MDV Exp byte in E 401 E973 5F E, A 402 E974 E67F ANI  $:7F$ Mask sign **CPI**  $: 01$ 403 E976 FE01 404 E978 DA99E9 **JC** :E999 Jump if in range If  $>2$  or  $\leq 1$ 405 E97B C294E9 **JNZ** :E994 MOV  $\lambda$ 406 E97E 78  $A, B$ 407 E97F E67F ANI  $17F$ ) Check if mantissa  $) = 800000 (= +/- 1)$ 408 E981 B1 ORA C ORA 409 E982 B2 D  $\lambda$ **JNZ**  $E9D0$ Error if not 410 E983 C2DOE9 411 E986 7B MOV Get exp A, E Set flags on it 412 E987 B7 ORA  $\mathsf{A}$ Addr PI/2 413 E9BB 2133EB LXI H.:E833 414 E98B CD12E1 CALL  $1E112$ Copy PI/2 into MACC **IE9E4** If  $nr < 0$ : MACC =  $-PI/2$ 415 E9BE FCE4E9 CM Popall, ret 416 E991 C34DC1 **FASRET** JMP  $: C14D$ 417 \* FAS10 **CPI**  $:40$ 418 E994 FE40 419 E996 DADOE9 JC :E9DO Error if  $exp < 440$ Save X on stack 420 E999 CD1EC2 FAS20 CALL  $: C21E$ 421 E99C 210000 LXI H.:0000 DAD SP  $HL = SP$ 422 E99F 39 CALL :EA59  $MACC = X^2$ 423 E9A0 CD59EA 424 E9A3 CDE4E9 CALL :E9E4 MACC =  $-x^2$ Addr FPT(1) 425 E9A6 2162C4 LXI H.: C462 MACC =  $1 - X^2$ 426 E9A9 CD72EA CALL  $EAY2$ MACC = SQR( $1-X^2$ ) 427 E9AC CDF8E5 CALL  $E5F8$ 428 E9AF 21EF00 LXI  $H_{\bullet}$ : OOEF 429 E9B2 CD1CE1 CALL  $SQR(1-X^2)$  in OOEF-F2  $E11C$ CALL Get X from stack in MACC 430 E9B5 CD34C2  $: C234$ MACC =  $X / (SQR(1-X^2))$ CALL :E108 431 E9BB CD08E1  $MACC = ATAN (MACC)$ CALL : EBAC 432 E9BB CDACEB 433 E9BE C391E9 JMP  $E991$ Ready 434  $\ast$ 435

PAGE OB DAI FIRMWARE 1E7D2-1EA0D V1.0 Rev.1 436 \*\*\*\*\*\*\*\*  $437$ \* ACOS \* 438 \*\*\*\*\*\*\*\* 439 440 \* MACC = ACOS (MACC). Result in radians. 441 442 \* Range:  $0 \leq X \leq PI$ . 443 \* Method:  $ACOS(X) = P1/2 - ASIN(X)$ . 444 445 446 \* Exit: All registers preserved. 447 发 448 E9C1 CD6CE9 **XACOS** CALL :E96C  $MACC = ASIN(X)$ 449 E9C4 CD4AE1 CALL  $MACC = -ASIN(X)$  $E14A$ 450 E9C7 E5 **FUSH**  $H$ LXI 451 E9C8 2133E8 H.: E833 Addr PI/2 452 E9CB CDAAED MACC =  $PI/2-ASIN(X)$ CALL.  $EDAA$ 453 E9CE E1 POP  $H$ 454 E9CF C9 **RET** 455 456 \* Error exit: 457 458 E9DO CD5ECO FASER CALL : COSE Run arqument error 459 E9D3 C391E9 **JMP**  $E991$ Abort 460 461 462 \* COPY MACC INTO OPERAND AND INTO A.B.C.D \* 463 464  $\star$ 465 \* Entry: HL points to operand.  $466$ \* Exit: HL points past operand. 467  $\star$ AFBCD set as for ATEST.  $468$ \* \* From ASTORE used to store reg A, B, C, D into 469 470 \* an operand, pointed at by HL. 471 472 E9D6 E5 **PUSH** ASAVE н 473 E9D7 CDF8E9 CALL.  $E9F8$ Copy MEM into MACC and ABCD 474 E9DA E1 **POP** н 475 E9DB 77 **ASTORE** MOV  $\lambda$  $M, A$ 476 E9DC 23 INX н  $\lambda$ 477 E9DD 70 MOV ) Copy reg A, B, C, D into MEM M.B 478 E9DE 23 INX н  $\lambda$ 479 E9DF 71 MOV  $M.E$  $\lambda$ 480 E9E0 23 INX н  $\lambda$ 481 E9E1 72 MOV  $\lambda$  $M, D$ 482 E9E2 23 INX н 483 E9E3 C9 **RET** 484 485 \*\*\*\*\*\*\*\*\*\*\*\*\*\*\*\*\*\*\*\*\*\*\*\*\*\*\*\*\*\*\* \* SUBROUTINE CHANGE SIGN MACC \* 486 \*\*\*\*\*\*\*\*\*\*\*\*\*\*\*\*\*\*\*\*\*\*\*\*\*\*\*\*\*\*\* 487 488  $\ast$ **ACHGS** 489 E9E4 CDF1EB CALL  $EBF1$ Check if MACC empty RZ 490 E9E7 C8 Then ready 491 E9EB 01BOFF LXI  $B$ ,  $IFF80$ Set mask 492 E9EB C3F1E9  $E9F1$ JMP Change sign bit 493 494 \*\*\*\*\*\*\*\*\*\*\*\*\*\*\*\*\*\*\*\*\*\*\*\*\*\*\*\*\* \* SUBROUTINE FPT ABS (MACC) \* 495 496 \*\*\*\*\*\*\*\*\*\*\*\*\*\*\*\*\*\*\*\*\*\*\*\*\*\*\*\*\* 497 寠

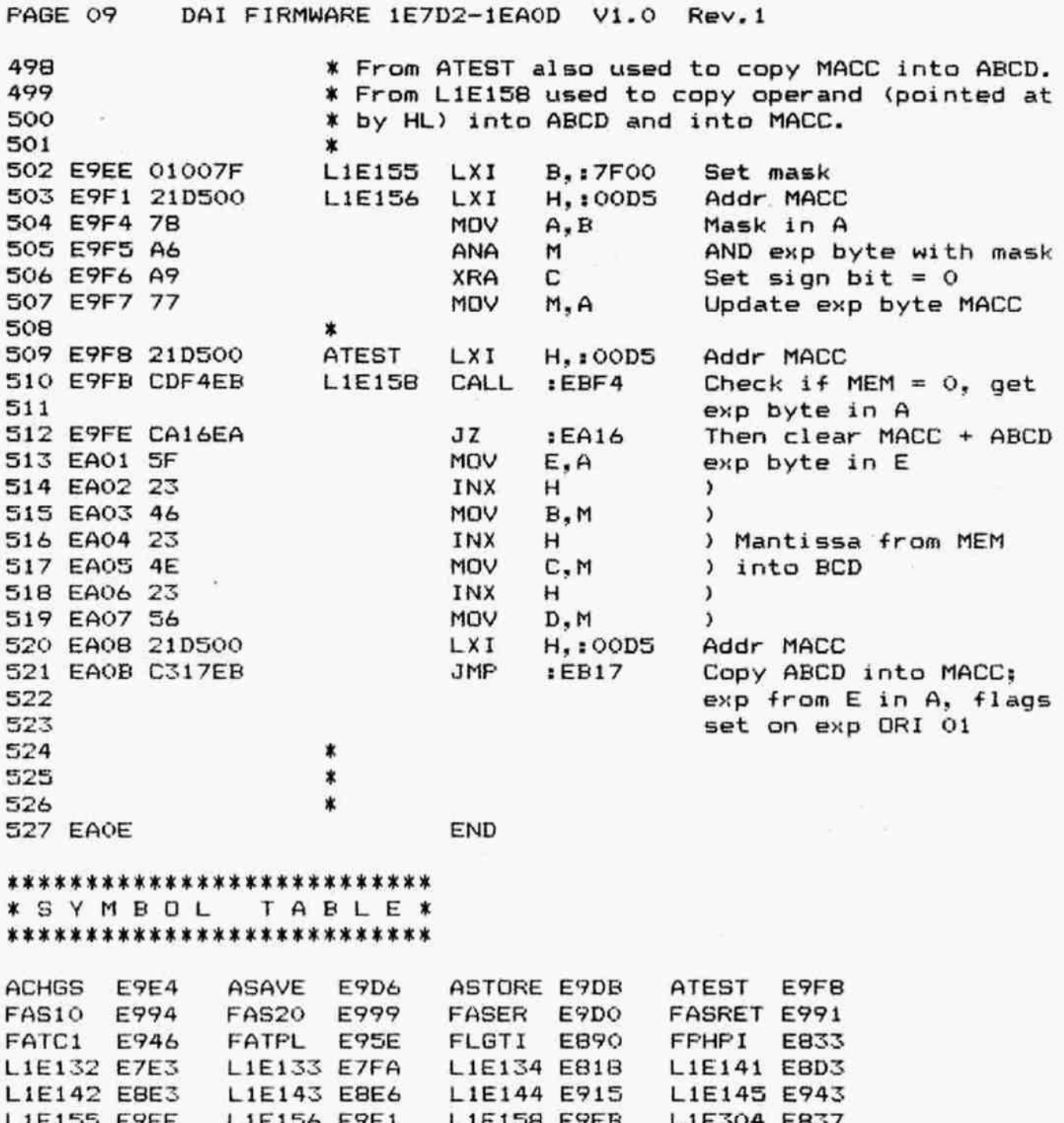

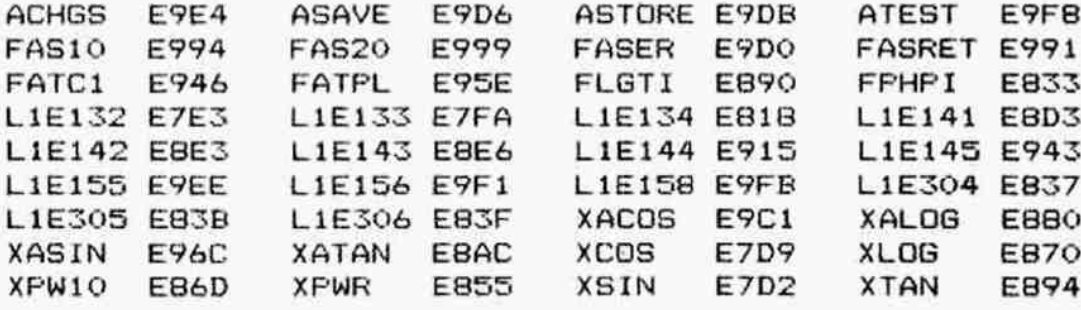

PAGE 01 DAI FIRMWARE 1EA0E-1EBFF V1.0 Rev.1 ORG 002 : EAOE \*  $003$ ×  $004$  $005$ × 006 \* COPY OFERAND INTO REGISTERS B.C.D.E \*  $007$  $008$  $009$  $010$ \* Entry: HL points to operand. \* Exit: HL points to last byte of operand.  $011$  $\ast$ AF preserved.  $012$ 013  $\star$ 014 EA0E 46 L1E159 MOV  $B.M$ 015 EAOF 23 **INX**  $H$ MOV  $C, M$ 016 EA10 4E INX н 017 EA11 23 018 EA12 56 D, M MOV 019 EA13 23 INX н 020 EA14 5E MOV E.M 021 EA15 C9 **RET**  $022$ \*\*\*\*\*\*\*\*\*\*\*\*\*\*\*\*\*\*\*\*\*\*\*\*\*\*\*\*\*\*\*\*\*\*\*\* 023 \* CLEAR MACC AND REGISTERS A.B.C.D \* 024 \*\*\*\*\*\*\*\*\*\*\*\*\*\*\*\*\*\*\*\*\*\*\*\*\*\*\*\*\*\*\*\*\*\*\*\* 025  $026$ H.: 00D5 Addr MACC AZERO LXI 027 EA16 21D500 028 EA19 AF **XRA** A 029 EA1A 47 MOV  $B.A$ Clear ABCD MOV  $C, A$ 030 EA1B 4F ÷. 031 EA1C 57 MOV  $D.A$  $\lambda$ :E9DB Clear MACC **JMF** 032 EA1D C3DBE9 033 034 \*\*\*\*\*\*\*\*\*\*\*\*\*\*\*\*\*\*\*\*\*\*\*\*\* \* FPT DIVIDE SUBROUTINE \* 035 \*\*\*\*\*\*\*\*\*\*\*\*\*\*\*\*\*\*\*\*\*\*\*\*\* 036 037 \* MACC = MACC / MEM. Rounded quotient in MACC 038 039 \* and registers ABCD, exponent in E. 040  $\ast$ 041 \* Entry: HL points to operand. \* Exit: CY=1: Overflow, result invalid. 042  $\ast$ CY=0: Result in ABCD, EHL corrupted. 043  $044$  $\star$  $1EBF4$ Test if MEM=0; exp byte in A 045 EA20 CDF4EB ADIV CALL 046 EA23 CA54EA JZ :EA54 Then run divide by 0 error **PUSH** PSW Save exp MEM 047 EA26 F5  $180$ Sign bit only 048 EA27 E680 ANI 049 EA29 47 MOV  $B, A$ Preserve sign 050 EA2A F1 POP PSW Get exp MEM 051 EA2B E67F ANI  $:7F$ Skip sign bit 052 EA2D 2F CMA ) 2-compl of exponent 053 EA2E 3C INR A  $\lambda$  $: CO$ Overflow in sign bit ? 054 EA2F FECO **CPI** 055 EA31 CA46EA JZ :EA46 Then run overflow error 056 EA34 E67F ANI  $17F$ Only compl. exp MEM 057 EA36 BO ORA в Add sign 058 EA37 CD1DEB CALL  $EBD$ Subtract exponents 059 EA3A DA4BEA JC  $EAAB$ Evt. run overflow error If zero result: clear MACC + 060 EASD CA16EA JZ :EA16  $061$ ABCD 062 EA40 CD4AEC CALL  $ECAA$ Run fixed division Round up if no overflow JNC :EBO6

PAGE 02 DAI FIRMWARE 1EA0E-1EBFF V1.0 Rev.1 064 065 ¥ If overflow: 066 067 EA46 CDARCO OVERF CALL :CO4E Run overflow error 068 EA49 37 8TC Flag error 069 EA4A C9 RET  $070$   $*$ 071 \*\*\*\*\*\*\*\*\*\*\*\*\*\*\*\*\*\* 072 **\* ERROR HANDLING \*** 073 \*\*\*\*\*\*\*\*\*\*\*\*\*\*\*\*\*\*  $074$ Q75 ¥ Entry: S=1: Overflow error. 076 X 6=0: Underflow error. 077 **\*** Z=1: Divide by zero error. 078 X O79 EA4B FA46EA OVUNF JM 1EA46 Evt run overflow error 080 EA4E CD65CO UNDRF CALL :C065 Run underflow error 081 EA51 C316EA JMP :EA16 Clear MACC + ABCD 082 EAS4 CD6CCO DIVO CALL : CO6C Run divide by 0 error 083 EAS7 37 8TC Flag error 084 EA58 C9 RET 085 X 086 KKK KKK KKK R K KKK K KR XOKOKKOR KKK KKK KX K% o087 ¥ FPT MULTIFLICATION SUBROUTINE x og8 0K 3K KKK K KOk K K 30K KKK KOK KK K XOK KOOk KOk K XK o089 X 090 ¥ MACC = MACC x MEM. Result in MACC and in 091 ¥ registers A,B,C,D. 092 x 093 ¥ Entry: HL points to operand in memory. 094 ¥ Exit: CY=1: Overflow: result invalid. 095 \* CY=0: Result in ABCD. EHL corrupted. 096 \* 097 EASY CDF4ER AMUL CALL :EEF4 Test if MEM=0; exp byte in A 098 EASC C41DER CNZ tER1D Add exponents 1+ not 099 EASF DA4EBEA Jc :EA4E Evt run error 100 EALZ CALGEA Jz 1EALS Result O0: Clear MACC + ABCD 101 EALS CDOOEC CALL :ECOO Multiply mantissa's 102 103 \* Normalise if necessary: 104 105 EA68 78 MOV A, B ist product 106 EA69 B7 ORA A 107 EAGLA CIOOEB JIMF : EBOO Common exit with MUL/DIV 108 \*  $109$  K\*\*\*\*\*\*\*\*\*\*\*\*\*\*\*\*\*\*\*\*\*\*\*\* 110 **\* FPT SUBTRACT SUBROUTINE \*** 111 FHOKAOK XXXXXXXXXXXXXXXXXXXXXXXXXX 112 \*  $113$   $*$  MACC = MACC - MEM.  $114$   $*$ 115 ¥ Entry: HL points to operand in memory. 116 ¥ Exit: CY=1: Overflow. 117  $*$  CY=0: Result in ABCD. EHL corrupted. 118 119 EA6D 0680 ASUB MVI B.:80 Mask to change sign of 120 operand 121 EA6F C3I74EA JMF tEA74 Into AADD 122 123 KKK OKKOK K KK KKK KKK R KOk KK KK 124 **X FPT ADD SUBROUTINE \*** 125 \*\*\*\*\*\*\*\*\*\*\*\*\*\*\*\*\*\*\*\*\*

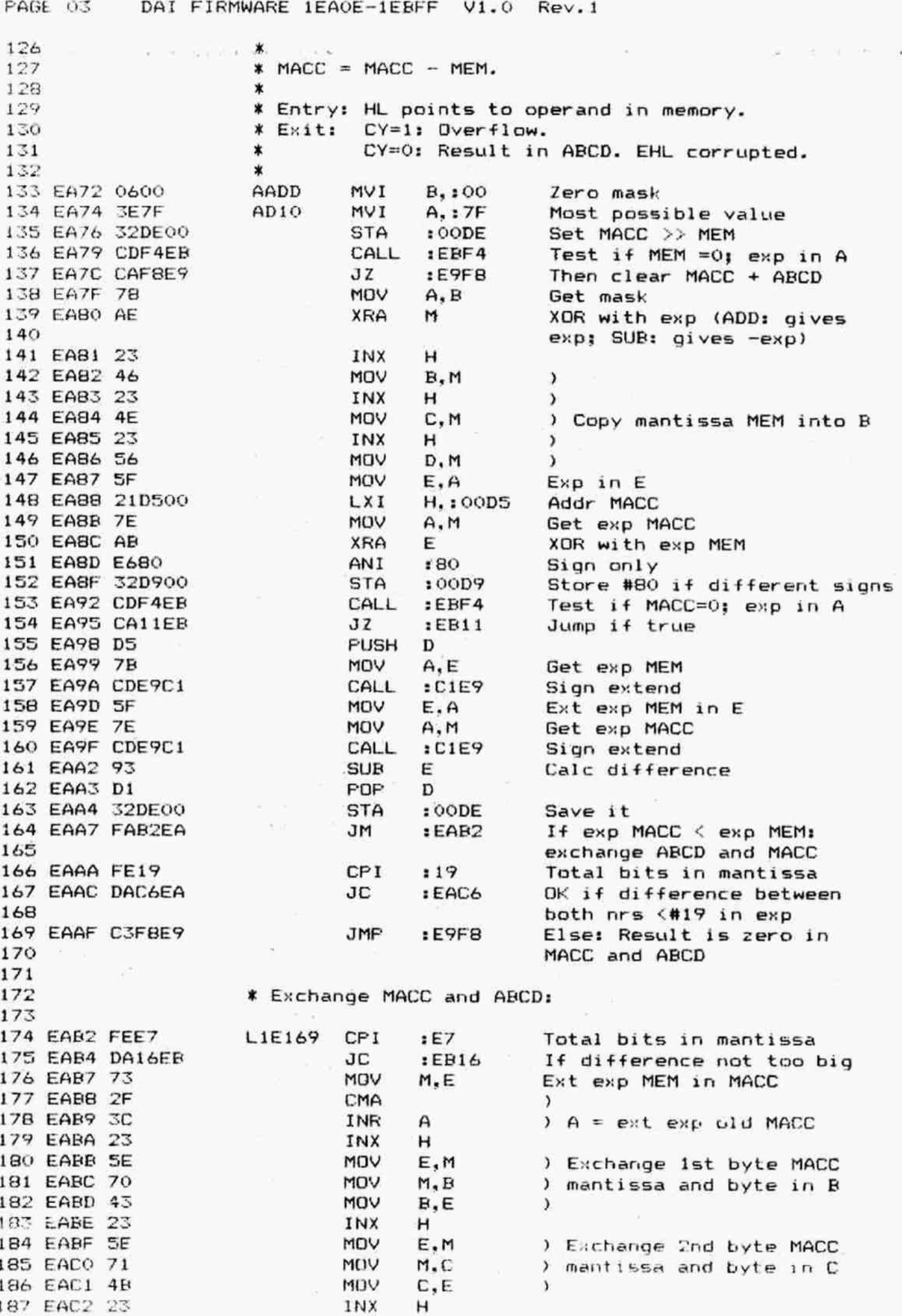

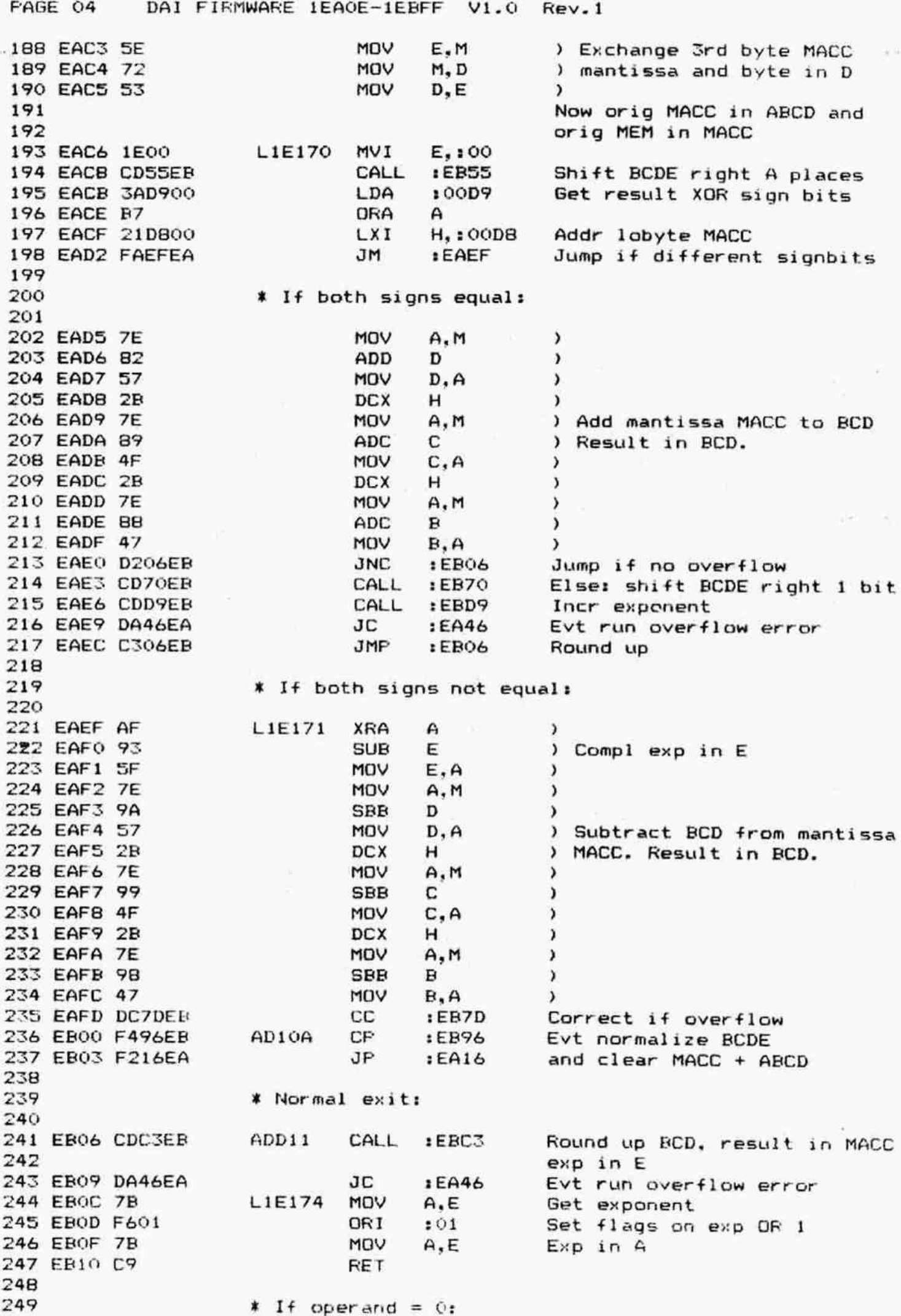

FAGE 05 DAI FIRMWARE 1EA0E-1EBFF V1.0 Rev.1 250 251 EB11 3E80 L1E175 MVI A,:80 252 EB13 32DE00 STA : OODE  $(OODE) = #80$ 253 EB16 78 L1E176 MOV A.E Get exponent 254 EEL7 CDDEE®? L1E177 CALL : E9DB Copy ABCD into MACC 259 EB1A CZOCER JMP : EBOC Take normal exit 256  $\ast$ \*\*\*\*\*\*\*\*\*\*\*\*\*\*\*\*\*\*\* 257 258 X FPT: ADD EXFONENTS X 259 \*\*\*\*\*\*\*\*\*\*\*\*\*\*\*\*\*\*\* 260  $\star$ 261 ¥ Adds the exponent of the MACC to the exponent X of & operand in memory. 262 263  $\ast$ ¥ Entry: HL points to FPT number in memory. 264 X A contains its exponent. 265 \* Other number in MACC. 266 \* Exit: Z=1: MACC=0: HL=00D5 267 X Cy=1: Overflow: HL=00DS; MACC pres. 268 X A: Sum of signed exponents SHL 1 269 270 Xx Z=0, CY=0: 0.K.: HL=00DS; sum of exponents \* in MACC. 271 272  $\ast$ 273 EE1D 47 MDEX MOV B.A Exp MEM in B 274 EE1E 23 INX H 275 EB1F 4E  $MOV$   $C, M$  ) 276 EB20 23 INX H ) Copy mantissa MEM in CDE 277 EB21 56 MOV D.M ) 278 EB22 23 INX H ) 279 ER23 SE MOV E.M ) 280 EB24 CDF1EB CALL : EBF1 Test MACC=0: Exp MACC in A 281 EE27 c8 RZ Abort if MACC=0, Z=1 282 EB28 78 MOV A.B Get exp MEM in A 283 EB29 CDE9C1 CALL :C1E9 Sign extend 284 EB2C CDBAC1 CALL : C1BA Add exponents, result in MAC 285 EB2F D8 RC Abort if overflow, CY=1 286 ER30 MOV A, B Get orig exp MEM 287 EB31 ANT 180 sign bit only 288 ERZ3Z XRA M Evt correct sign 289 ER34 mov M,A Exp back inte MACC 290 EB35 MVI A, :01 291 EB37 ORA A 292 EES8 RET 293 294 \*\*\*\*\*\*\*\*\*\*\*\*\*\*\*\*\*\*\*\*\*\*\*\*\*\*\*\*\*\*\*\* \* SHIFT BCDE LEFT (A) FOSITIONS \* 2935 296 \*\*\*\*\*\*\*\*\*\*\*\*\*\*\*\*\*\*\*\*\*\*\*\*\*\*\*\*\*\*\*\* 297  $\ast$ 298 ¥ Exit: AF preserved. 299 X 200 ER39 FS LSHN PUSH FSW 301 EESA 6F Moy L.A Nr of shifts in L 302 EB3B 2D  $L1E1B0$  DCR  $L$ 303 EB3C FA46EB JM :ER44 Abort if ready 304 ER3F B7 ORA A Clear CY 305 EE40 CD48ER CALL :EE48 Shift BCDE left 1 position 306 EB43 C33BEB JMP : EB3B Next shift307 EB46 F1  $L1E182$  POP PSW 308 EB47 C9 RET 309  $\ast$ 31a  $\star$ 

PAGE 06 DAI FIRMWARE 1EA0E-1EBFF V1.0 Rev.1 312 \*\*\*\*\*\*\*\*\*\*\*\*\*\*\*\*\*\*\*\*  $313$  \* MULTIPLY BCDE \* 2 \* 312 \*\*\*\*\*\*\*\*\*\*\*\*\*\*\*\*\*\*\*\*\*\*<br>313 \* MULTIPLY BCDE \* 2 \*<br>314 \*\*\*\*\*\*\*\*\*\*\*\*\*\*\*\*\*\*\*\*\*\* 315 316 ¥ Shifts BCDE left 1 position. Entry CY goes to 317 ¥ 1sb of E. 318 \* 319 X Exit: A corrupted, HL preserved. 320 X F set on result.  $321$   $*$ 322 EB48 7B L1E183 MOV A.E 323 EB49 17 RAL Shift left E 324 EB4A SF MOV E.A 325 EB4B 7A MOV A.D 326 EB4C 17 RAL Shift left D 327 EB4D 57 MoV D,A 328 ER4E 79 MOV A,C 329 EB4F 17 RAL Shift left C 330 ERS0 4F MOV C,A 331 EB51 78 MOV A, B 332 ERS2 BF ADC A B=2XR+CY 333 EBSZ 47 MOV B.A 334 ERS4 C9 RET 335 336 KKK KK KKK KK 3K 3K K K K K K K 30K KOK K KKK KK KOk KOk K 337 ¥ SHIFT BCDE RIGHT (A) FOSITIONS X  $338$   $388$   $388$   $388$   $388$   $388$   $388$   $388$   $388$   $388$   $388$   $388$   $388$   $388$   $388$   $388$   $388$   $388$   $388$   $388$   $388$   $388$   $388$   $388$   $388$   $388$   $388$   $388$   $388$   $388$   $388$   $388$   $388$   $388$   $388$   $388$   $388$  $339$   $*$ 340 ERSS 2E0B RSHN MVI L,3:0008 Nr of shifts for 1 byte 341 EB57 BD L1E185 CMP L 342 EBSB FA64EB JM :EB64 Jump if A<B 343 344 \* Shift 8 bits right: 345 346 EBSE SA MOV E.D ) 347 EBSC 51 MOV D,C ) Shift 8 pos in one 348 EBSD 48 MOV C.B ) time 349 EBSE 0600 MVI B,:00 ) 350 ER&O 95 SUE IS Update nr of shifts left 351 EB61 C257EB JNZ :EB57 Again if not ready 352 353 ¥ Shift 1 bit: 354 355 EB64 B7 L1E186 ORA A 356 EB6S C8B RZ Abort if ready 357 EB&6 6F MoV LA L is nr of shifts 358 ERG7 B7 L1E187 ORA A 359 ER&68 CD70QER CALL :EB70 Shift BCDE right one bit 360 EB6B 2D DCR L Update shift count 361 EB&U C267ER JNZ 1EBG7 Again if not ready 362 ERGF C9 RET 363 364 KKK KKK K 30K XK K0k K KOk K X X 365 \* DIVIDE BCDE BY 2 X 366 \*\*\*\*\*\*\*\*\*\*\*\*\*\*\*\*\*\*\*\*\* 367 368 ¥ Shifts contents BCDE right 1 position. 369 370 X Exit: AF corrupted, HL preserved.  $571$   $*$ 372 EB70 78 L1E188 MOV A, B 373 EB71 1F RAR Shift right B

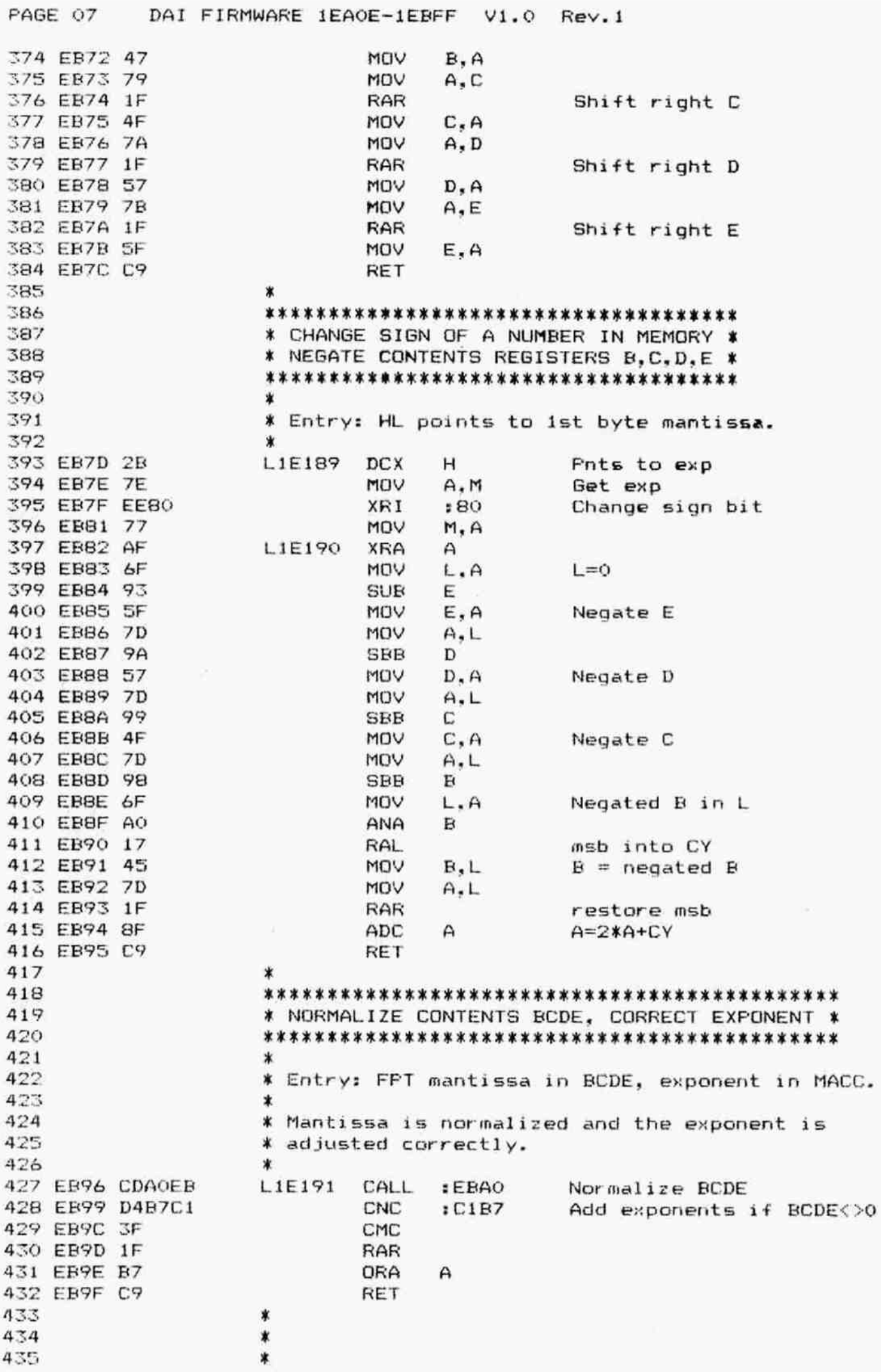

PAGE 08 DAI FIRMWARE 1EA0E-1EBFF  $V1.0$  Rev. 1 436 \*\*\*\*\*\*\*\*\*\*\*\*\*\*\*\*\*\*\*\*\*\*\*\*\*\*\*\*\*\* 437 \* NORMALIZE CONTENTS B.C.D.E \* 438 \*\*\*\*\*\*\*\*\*\*\*\*\*\*\*\*\*\*\*\*\*\*\*\*\*\*\*\*\*\* 439  $\ast$ Shifts contents BCDE left until the msb = 1. 440 441 442 \* Exit: A: Minus number of shifts. HL restored, S+Z-flag set on result. 443  $\star$ 444  $\ast$ CY=1: BCDE was zero. 445 ж 446 EBA0 E5 L1E192 **PUSH** н 447 EBA1 2E20 **NVI**  $L, 120$ Max 32 bits to shift Get ist byte 448 EBA3 78 L1E193 MOV  $A, B$ 449 EBA4 B7 ORA A 450 EBA5 C2BAEB **JNZ** :EBBA If '1'-bits in it 451 452 \* Shift 8 bits at once: 453 454 EBA8 41 MOV  $B, C$  $\lambda$ 455 EBA9 4A MOV  $C, D$ ) Shift 1 byte 456 EBAA 53 MOV  $D, E$  $\lambda$ 457 EBAB 5F MOV  $E, A$  $\lambda$ 458 EBAC 7D MOV  $A. L$ 459 EBAD D608 SUI  $.08$ Count minus 8 bits 460 EBAF 6F MOV L, A 461 EBBO C2A3EB **JNZ** :EBA3 Continu if not ready 462 EBB3 E1 POP H 463 EBB4 37 **STC** If 4\* 8 bits shifted and no 464 '1' found: BCDE was 0: CY=1 465 EBB5 C9 **RET** 466 467 \* Shift 1 bit: 468 469 EBB6 2D L1E194 DCR L Update count 470 EBB7 CD48EB CALL  $EBAB$ Shift BCDE 1 bit left 471 EBBA F2B6EB L1E195 JP :EBB6 Again if msb  $\langle \rangle$  0 472 473 \* If ready: 474 475 EBBD 7D MOV  $A, L$ Get nr of shifts left 476 EBBE D620 SUI  $: 20$ Calc neg nr of shifts done 477 EBCO B7 A ORA 478 EBC1 E1 POP н 479 EBC2 C9 RET 480 × 481 \*\*\*\*\*\*\*\*\* 482 \* ROUND \* 483 \*\*\*\*\*\*\*\*\* 484 \* Rounds up a FPT mantissa in BCD(E). Result in 485 486 \* MACC, exponent also in E. 487 488 \* Entry: FPT mantissa in BCDE. 489 \* Exit:  $CY=1: overflow.$ 490  $\ast$ All registers corrupted. 491 492 EBC3 7B L1E196 MOV  $A, E$ Get lobyte mantissa 493 EBC4 B7 **ORA** A 494 EBC5 FCD1EB CM.  $EED1$ Round up BCD if (E) 495  $>=$  #80 496 EBC8 D8 **RC** Abort if overflow 497 EBC9 21D500 LXI H.:00D5 Addr MACC

DAI FIRMWARE 1EA0E-1EBFF V1.0 Rev.1 PAGE 09 MOV E, M Get exp in E 498 EBCC 5E  $A, M$ MOV and in A 499 EBCD 7E  $E9DB$ Copy ABCD into MACC 500 EBCE C3DBE9 **JMP** 501 \* ROUND UP CONTENTS B.C.D: 502 503  $\star$ \* Increments a FPT mantissa in BCD with 1 in 504 \* the lsb. If required, the normalized exponent 505 \* is adjusted. 506  $\ast$ 507 \* Exit: CY=1: Overflow. 508 509  $\ast$ AEHL preserved.  $\epsilon$  $\star$ 510 511 EBD1 14 L1E197 INR Add 1 to lobyte D 512 EBD2 CO RNZ 513 EBD3 OC INR ) Add 1 to other bits to C **RNZ** ) if overflow 514 EBD4 CO 515 EBD5 04 INR  $\mathbf{B}$  $\lambda$ 516 EBD6 CO **RNZ** 517 EBD7 0680 MVI B.:80 If overflow from B: Set B for smallest mantissa and 518 519 increment exponent 520  $\star$  $\sim$ \*\*\*\*\*\*\*\*\*\*\*\*\*\*\*\*\*\*\*\*\*\*\*\*\*\*\*\*\*\*\*\*\*\*\*\* 521 \* INCREMENT A FPT EXPONENT OF MACC \* 522 \*\*\*\*\*\*\*\*\*\*\*\*\*\*\*\*\*\*\*\*\*\*\*\*\*\*\*\*\*\*\*\*\*\*\*\* 523 524 \* Exit: ABCDEHL preserved. CY=1: overflow. 525 526  $\star$ L1E198 **PUSH** в 527 EBD9 C5 PUSH PSW 528 EBDA F5 529 EBDB E5 **PUSH**  $H$ 530 EBDC 3E01 **NVI**  $A. 101$ 1 to be added to exponent 531 EBDE 21D500 L1E199 **LXI** H.: 00D5 Addr MACC CALL  $: C1BA$ Add 1 to exponent 532 EBE1 CDBAC1 PDP н 533 EBE4 E1 534 EBE5 C1 **PDP**  $\mathbf B$ **MOV**  $A, B$ 535 EBE6 78 536 EBE7 C1 PDP в 537 EBE8 C9 **RET** 538 539 \* DECREMENT FPT EXPONENT OF MACC - (not used) \* 540 541 542  $\ast$ 543 EBE9 C5 L1E274 PUSH  $\mathbf{B}$ PUSH PSW 544 EBEA F5 545 EBEB E5 PUSH H  $A, : FF$  $-1$  to be added to exponent 546 EBEC SEFF MVI 547 EBEE C3DEEB JMP : EBDE Add it to MACC exp  $\star$ 548 \*\*\*\*\*\*\*\*\*\*\*\*\*\*\*\*\*\*\*\*\*\*\*\*\*\*\* 549 550 \* TEST IF OPERAND IS ZERO \* \*\*\*\*\*\*\*\*\*\*\*\*\*\*\*\*\*\*\*\*\*\*\*\*\*\*\* 551 552  $\star$ 553 \* TSTZA: Test if contents MACC is zero. 554 Test if operand, pointed at by HL, is \* TSTZ: 555  $\star$ zero. 556 × 557 \* Exit: A: hibyte operand. 558 BCDE preserved. HL points to ist byte of operand.

DAI FIRMWARE 1EA0E-1EBFF V1.0 Rev.1 PAGE 10

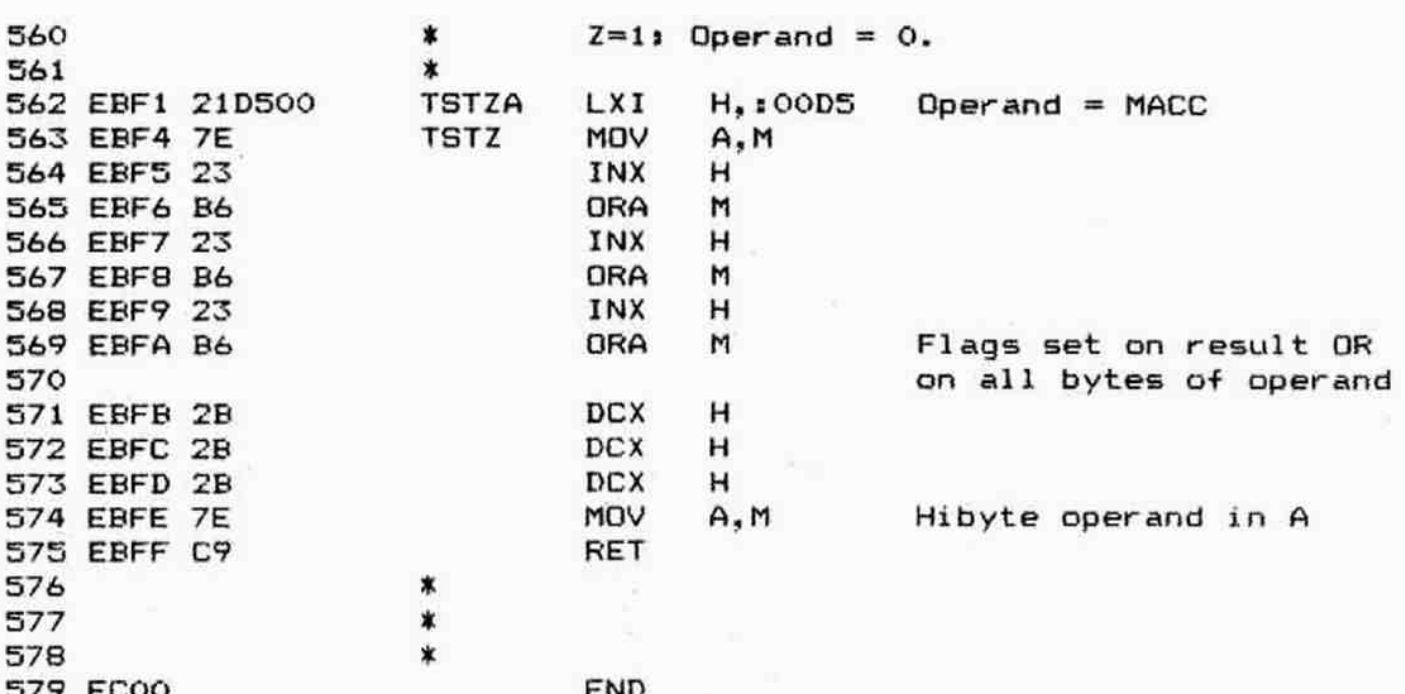

## \*\*\*\*\*\*\*\*\*\*\*\*\*\*\*\*\*\*\*\*\*\*\*\*\*\*

\*SYMBOL TABLE\* \*\*\*\*\*\*\*\*\*\*\*\*\*\*\*\*\*\*\*\*\*\*\*\*\*\*\*

 $\mathbf{v}$ 

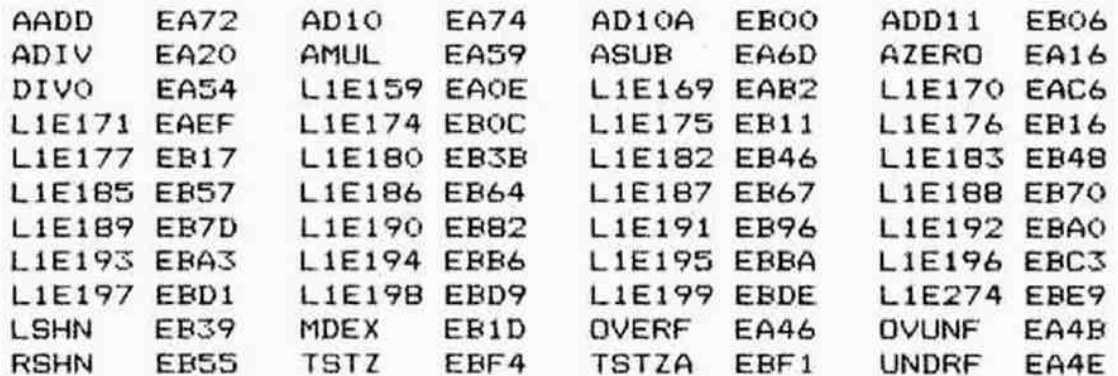

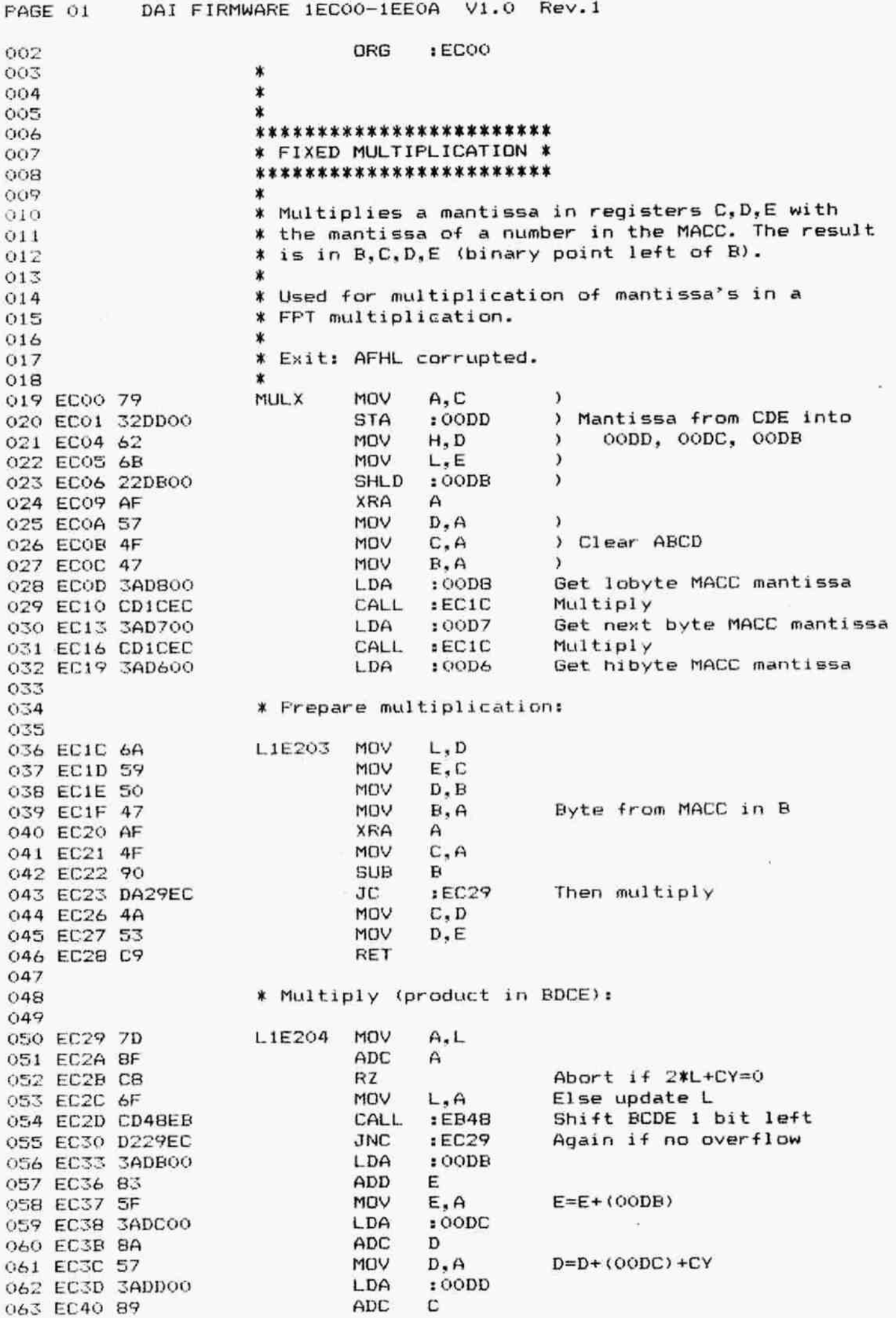

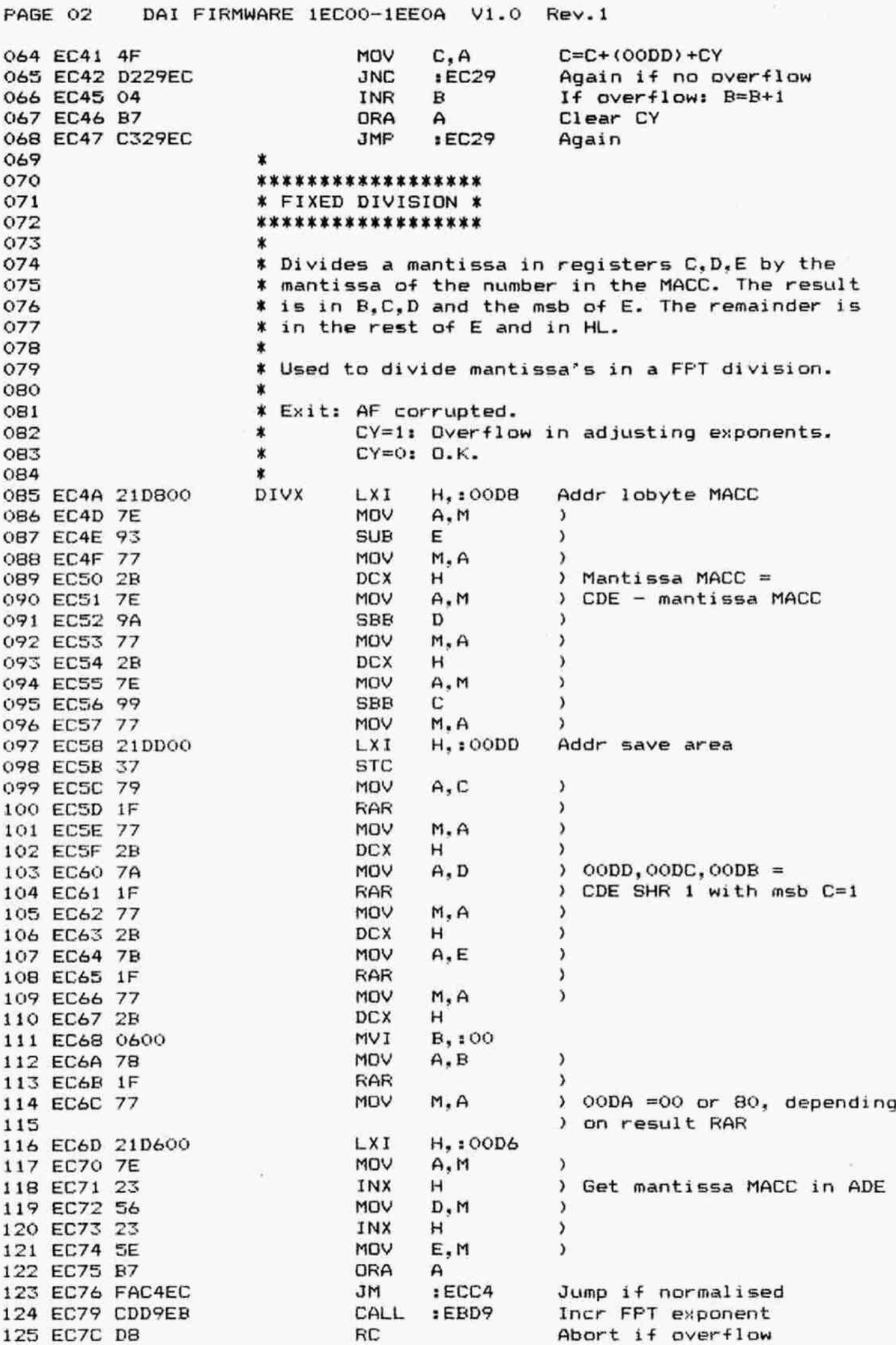

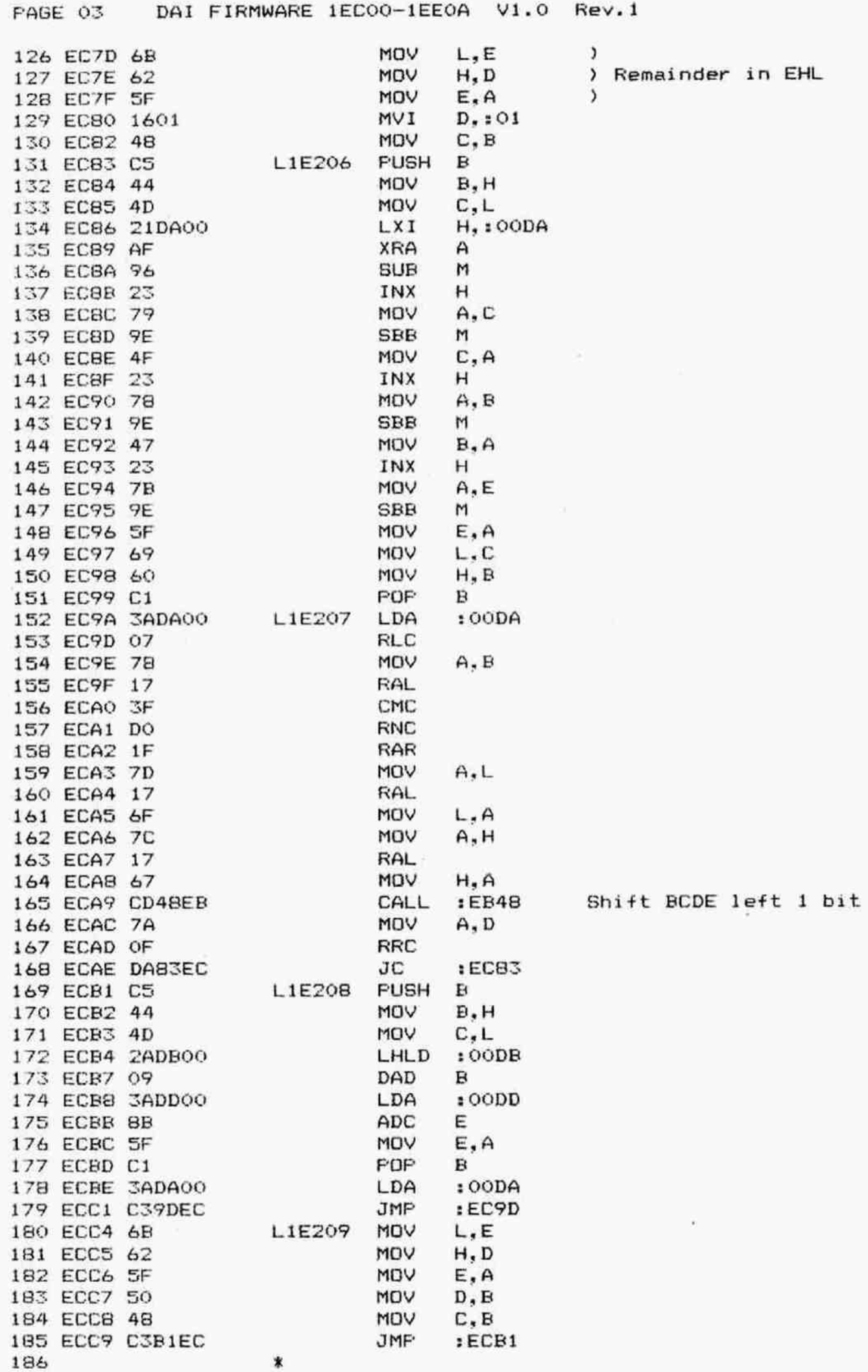

PAGE 04 DAI FIRMWARE 1EC00-1EE0A V1.0 Rev.1 188 FOK 0K K HOKAOK K 0K KK KKK KR KOKOK KKK X KKK KKKk 189 X AMD: ISSUE COMMAND TO MATH.CHIP \* 190 KKK KOK KKK XK KKK KK K 3K KKK K K oK K kK KK KKK K K 191 192 ¥ Entry: HL points to command. 193 ¥ Exit: HL updated, A corrupted, BCDEF preserved. 194 x 195 ECCC 7E MPT15 MOV A.M Get command 196 ECCD 23 INX H 197 ECCE 3202FB 8TA :FB02 Issue cmd to math.chip 198 ECD1 C9 RET 199 200 KKK KOK K KKK KKK K KKK KK KK KKK K K KKk 201 ¥ AMD: TURN OFF ERROR STATUS % 202 KR KOKOK KKK KKK KKK KRR K KKK KKKk KKK  $203$   $*$ 204 ¥ Exit: All registers preserved.  $205$   $*$ 206 ECD2 F5 MPT16 PUSH PSW 207 ECDI AF XRA A 208 ECD4 3202FB 8TA :FB02 Cmd math.chip = 0 209 ECD7 F1 FOP PSW 210 ECD8 C9 RET 211 212 3K KK K K K KKK K K KK K KK K K 303K K KK 3K K KOKOK HOK KK K K Kk K 213 **X AMD: LOAD 16-BIT DATA INTO MATH.CHIP \*** 214 352K 20K KK K K K K K K K 3 30K K 0K K 3K K KK K 5 3 K KK K KK K K K K % % 215 216 X Entry: 1st byte in A, 2nd on stack. 217 218 ECD9 3200FB MPT17 STA : FB00 Load 1st byte in math.chip 219 ECDC F1 FOF PSW 220 ECDD 3200FB STA : FBOO Load data in math.chip 221 ECEO C9 RET  $222$   $*$ 223 X**\*\*\*\*\*\*\*\*\*\*\*\*\*\*\*\*\*\*\*\*\*\*\*\*\*** 224 ¥ part of "IAND" (1E32C) % 225 **KR AOKK KAKA KAKA KAKA KA KARRA KA KARRA KA KARRA KA KARRA KA KARRA KA KA KA KA KA KA KA KA KA KA KA KA K**  $226$   $*$ 227 ECE1 CDBCEZ L1E213 CALL :E38C Copy MACC into ERCA 228 ECE4 CD3S5E3 CALL :E335 Run IAND 229 ECE7 C38SE3 JMP tE3B8S Copy ABCD into MACC 230 X 231 KK KKK KOK KK KKK KKK K KKK X KK X 232 %X part of "IOR" (1E345) X 233 KK KOKOKOKOK K K OK KK K XOK K K K KKK KK K X  $234$   $*$ 235 ECEA CD8CE3 L1E214 CALL :E38C Copy MACC into EBCA 236 ECED CDA4CES CALL :E34C Run IOR 237 ECFO C385E3 JMF 1E385 Copy AECD into MACC 238 239 3K KOKK KK KO KKK KK KOO KOK KRk K 240 X part of 'IXOR' (1E35C) \*  $241$  \*\*\*\*\*\*\*\*\*\*\*\*\*\*\*\*\*\*\*\*\*\*\*\*\*\*\* 242 243 ECF3 CDBCE3 L1E215 CALL : E38C Copy MACC into EBCA 244 ECF6 CD63E3 CALL :E363 Run IXOR 245 ECF9 C385E3 JMP :E385 Capy ABCD into MACC 246 247 KKK KK KK KOK 0K KKK 0K K 3K K KK KOk 30K K KK KOk KOk K XK KX KK X 248 % COPY MACC INTD REGISTERS A,B,C,D: CMA X 249 KKK KK KK KK 0K 3K KK 0K XOKOK K KKK K KK KKK KK KOK K KKK X

PAGE 05 DAI FIRMWARE 1EC00-1EE0A V1.0 Rev.1 250 251 Part of 1E373.  $\star$ 252 ÷ 253 ECFC CD33E1  $L1E216$ CALL  $E133$ Copy MACC into ABCD 254 ECFF 2F CMA Compl exponent byte 255 EDOO C9 **RET** 256 257 \*\*\*\*\*\*\*\*\*\*\*\*\*\*\*\*\*\*\*\*\*\*\*\*\*\*\*\*\*\*\*\*\*\*\* \* COPY MACC INTO REGISTERS E, B, C, A \* 258 259 \*\*\*\*\*\*\*\*\*\*\*\*\*\*\*\*\*\*\*\*\*\*\*\*\*\*\*\*\*\*\*\*\*\*\* 260 261 \* Part of 1E38C. 262  $\ast$ 263 ED01 CD33E1 L1E217 CALL  $E133$ Copy MACC into ABCD 264 ED04 5F IGP10 MOV E.A  $Exp$  in  $E$ 265 ED05 C38FE3 **JMP** Copy BCDE into EBCA  $E38F$ 266 267 \*\*\*\*\*\*\*\*\*\*\*\*\*\*\*\*\*\*\*\*\*\*\*\*\*\*\*\*\*\*\*\*\*\*\* 268 \* COPY MACC INTO REGISTERS B.C.D.E \* 269 \*\*\*\*\*\*\*\*\*\*\*\*\*\*\*\*\*\*\*\*\*\*\*\*\*\*\*\*\*\*\*\*\*\*\*\* 270 业 271 \* Part of SHR (1E398) and SHL (1E3A5). 272 \* Tests if the value of a INT operand in memory is 273 \* bigger than 32 (nr of bits for a mantissa). 274 \* If not, the contents of the MACC is copied 275 \* into the registers BCDE. If the number is too 276 \* big, the registers BCDE are cleared. 277 278 \* Entry: HL points to INT operand in memory. 279 280 EDO8 CDB2E3 L1E219 CALL Test if operand  $> 31$ ; if  $E3B2$ 281 true: clear ABCDE 282 EDOB CCD6E3 CZ.  $E3D6$ If OK: nr in A, contents 283 MACC into BCDE 284 EDOE C9 RET 285 286 287 \* COPY CONTENTS MACC INTO REGISTERS B.C.D.E \* 288 289  $\star$ 290 \* Entry L1E220: Not used. 291 \* Entry GBC10 : Copy ABCD into BCDE. 292 ¥ 293 EDOF F5 L1E220 **PUSH** PSW 294 ED10 CD6FE5 CALL :E56F Copy MACC into ABCD 295  $\star$ 296 ED13 5A GBC10 **MDV** E, D  $\lambda$ 297 ED14 51 **MOV**  $D, C$  $\mathcal{L}$ Copy ABCD into BCDE 298 ED15 48 MOV C, B  $\lambda$ 299 ED16 47 MOV  $B, A$  $\lambda$ 300 ED17 F1 **POP FSW** 301 ED18 C9 RET 302  $\star$ 303 \*\*\*\*\*\*\*\*\*\*\*\*\* 304 \* AMD: IAND \* 305 \*\*\*\*\*\*\*\*\*\*\*\*\* 306 业 307 \* MTOS = MTOS IAND MEM. 308 309 \* Entry: HL points to operand in memory. 310 \* Exit: All registers preserved. 311 ∗

PAGE 06 312 ED19 313 ED1A 314 ED1B 315 ED1C 316 EDID CD4FED 317 ED20 CD35E3 318 ED23 C3ZDED 319 320 321 322 323 324 325 326 327 328 329 ED26 F5 330 ED27 CS 331 ED28 DS 332 ED29 ES 333 ED2A CD4FED 334 ED2D CD4CEZ 335 EDIO C33DED 336 337 338 339 340 341 342 343 344 345 346 ED33 F5 347 ED34 cs 348 ED35 D5 349 ED36 ES 350 ED37 CD4FED 351 ED3A CD&3EX 352 ED3D CDSFES 383 ED4Q C34DC1 354 355 356 357 358 359 360 361 362 363 364 365 366 367 368 ED4Z= CD22ES 369 ED46 E5 370 ED47 2120C4 371 ED4A CDF4E4 372 ED4D E1 373 ED4E C9 DAI FIRMWARE 1ECOO-1EEOA V1.0 Rev.1 ZIAND PUSH PSW PUSH B FUSH D FPUSH H CALL :ED4F Copy MTOS into EBCA CALL E33S Run IAND JMF :ED3D Result into MTOS X \*\*\*\*\*\*\*\*\*\* ¥ AMD: IOR \* \*\*\*\*\*\*\*\*\*\*  $\boldsymbol{\tau}$  $*$  MTOS = MTOS IOR MEM.  $\star$ ¥ Entry: HL points to operand in memory. ¥ Exit: All registers preserved.  $\star$ ZIOR PUSH PSW FUSH R FUSH D FUSH H CALL :ED4F Copy MTOS into EBCA CALL :E34C Run IOR JMP :ED3D Result into MTOS \* \*\*\*\*\*\*\*\*\*\*\* ¥ AMD: IXOR X \*\*\*\*\*\*\*\*\*\*\*  $\pmb{\times}$ ¥ MTOS = MTOS IXOR MEM. \* ¥ Entry: HL points to operand in memory. ¥ Exit: All registers preserved.  $\star$ ZIXOR FUSH FSW PUSH B FUSH D PUSH H CALL : ED4F Copy MTOS into EBCA CALL :E363 Run IXOR; result in ABCD ZORT1 CALL :ESSF Copy ABCD into MTOS JMF :C14D Fopall, ret  $\ddot{\phantom{1}}$ \*\*\*\*\*\*\*\*\*\*\* X AMD: INOT x \*\*\*\*\*\*\*\*\*\*\*  $\ddot{\phantom{1}}$  $*$  MTOS = INOT (MTOS).  $\ast$ ¥ Exit: All registers preserved. X ¥ REMARK: Wrong routine: MTOS is made —-MTOS, X and then 1 is added. So result is X INOT (MTOS)+2. X Correct would be: Add -1.  $\ddot{\phantom{a}}$ ZINOT CALL :1E522 Change sign MTOS (INT) PUSH H LXI H, : C420 Addr INT (1) CALL  $E4F4$  MTOS =  $-MTOS + 1$ FOF H RET

FAGE Q7 DAI FIRMWARE 1ECOO-1EEOA V1.0 Rev.l1  $374$   $*$ 379 30K KK KOk 0K 50K 30K 30K K KK K 3 30K K 3K K KK K KKK KKKk K KKKk 376 \* AMD: COPY MTOS INTO REGISTERS E, B, C, A \* 377 KK K KKK KK K 3 K K K K KK 3K K KKK KK K K KKK KKK K X KKk Kk  $378$   $*$ 379 EDAF CD&FES Z1GTP CALL :ES6&F Cc~y MTOS into ARCD 380 EDS2 CI04ED JMP 1 EDO4 Copy ABCD into EBCA 381 x I82 XK KKK KKK XK X X 383 **\* AMD: SHR \*** 384 KERXKRKKKKRKKK 385 **\*** 86 ¥ Shifts MTOS right MEM positions. 387 \* 388 ¥ Entry: HL points to INT number in memory. 89 ¥ Exit: All registers preserved. 390 \* 391 EDSS FS ZSHR FUSH FSW 392 EDS6 C5 FUSH B 393 EDS7 DS FUSH D 394 EDS8 ES FUSH H 395 EDSS CDE2ZEZ CALL :E3B2 Check value of MEM. Value in 396 A. Clear ABCDE if too big 397 EDSC CC7CED cz sED7C Else: Copy MTOS in BCDE 398 EDSF CDSSER CALL :\$EBSS Shift BCDE right A positions 399 ED62 78 ZRREG MOV A.B ) 400 ED63 41 MOV B.C > 401 ED&64 4A MOV C.D ) Copy ECDE into AECD 402 ED&S 53 MOV D,E ) 40% EDb& CDSFES CALL :ESSF Copy ABCD into MTOS 404 ED&Y C34DCH JMF :C14D Fopall, ret 405 406 KEXXKKRRAKK K 407 ¥ AMD: SHL X 408 FRFH FRFH KKKK KKKK KKKK KKKK 409 \* 410 ¥ 8hifts MTIDS left MEM positions. 411 \* 412 ¥ Entry: HL points to INT number in memory. 413 ¥ Exit: All registers preserved.  $414$  \* 415 ED6C FS ZSHL FUSH FSW 416 ED6D CS FUSH B 417 ED6E D5 FUSH D 418 ED&F ES PUSH H 419 ED70 CDR2ZE3 CALL :E3B2 Test value of MEM. Value in 420 A. Clear ABCDE if too big 421 ED73 CC7CED **cz** :ED7C 1f OK: Copy MTOS into BCDE 422 ED76 CD3I9ER CALL :ER39 Shift BCDE left A positions 423 ED79 L36ZED JMF 1ED6Z Copy BCDE into MTOS 424 425 KKK KKK 33K K K KK 30K 0K KK K K K K 3 KOR 50K KK 0K %OK KK KKK K 426 **X AMD: COPY MTOS INTO REGISTERS B,C,D,E \*** 827 KKK KKK KK K 3K 3K K K oK KK K K K K K KK 350K 0K 0K 0K KOk K K Kk kK KK  $428$   $*$ 429 **\* Exit: AHL preserved.** 430 431 ED7C FS ZGBCDE PUSH PSW 432 ED7D CD&FES CALL :ES&F Copy MTOS into ABCD 433 EDBO C313ED **JMP** :ED13 Copy ABCD into BCDE  $434$  \*  $435$   $\star$ 

PAGE 08 DAI FIRMWARE 1EC00-1EE0A V1.0 Rev.1 436 KARRAK KRRAKK KRRAKK KRRAKK KRRAKK KRRAKK KRRAKK KRRAKK K 437 ¥ CHECK IF CONTENTS REGISTERS B,C,D.E IS ZERD X 438 RERIOOKKIOROORR K KKK KKK KKK KKK KKK KOk KKK KKK K KK K XK K 439 \* 440 ¥ Exit: Z=1: Contents BCDE is zero. 441 **X** BCDEHL preserved. 442 3 443 EDB3 78 L1E232 MOV A.B 444 EDB4 Bi ORA c 445 EDBS B2 ORA D 446 EDB6 EZ ORA E 447 EDB7 C9 RET 448 x 449 30K 0K 30K 20K KK K K KOk KK XK 36 30K KK 3K K K KKK XOK KKK XK KK K K X 450 **X EVT. NEGATE CONTENTS REGISTERS B, C, D, E X** 451 KKK K 0K K K KK 50K 30Kk K K 3 K 3 % 0K 3K K K K KK 3K K K 0K K KK KKK X 452 453 ¥ If S=1: Contents BCDE is negated. Overflow 454 X exit if negation not possible. 455 ¥ On exit, flags are set on contents entry A. 456 3 457 ED88 F5 L1E233 PUSH PSW 458 EDBY FCCYEZ Cm tE3C9 Evt negate BCDE 459 EDBC F1 FOF FSW 460 EDBD R7 ORA A 461 EDSBE C9 RET 462 463 KKK KKK K KKK X K K KK 464 **X SIGN COMFARE X** 465 FOR KAKAKAKK KKKAKK KKKAKK KKKAK KARA KARA KARA KARA KARA KARA KARA KARA KARA KARA KARA KARA KARA KARA KARA K 466 \* 467 ¥ Entry: HL: Foints to divisor. 468 ¥ Exit: B: Exponent MACC. 469 ¥ F: Set on XOR of exp bytes MACC and MEM. 470  $*$  S=1 if difference in sign. 471 \* 472 EDBF 3AD500 L1E234 LDA :00D5 Get exp byte MACC 473 ED92 47 MOV B,A in B 474 ED93 AE XRA M XOR with exp byte MEM 475 ED94 C9 RET 476 \* 477 KKK KKK XK 0K 3OK KK K KKK KK XOKKOK R KKK KK XK ¥ 478 X AMD: GET STATUS BITS MATH.CHIP X 479 30K KKK KK KK 30Kk XK KK KK 0K KK XOKOK XK KKK KKK X 480 481 ¥ Exit: A: Status. 482 **X** FBCDEHL preserved. 483 X : 484 ED95 CD2DE5 M4STAT CALL :E52D Operate immediate 485 ED98 37 DATA 137 Push MTOS 486 ED99 CDZDES CALL :E5ZD Operate immediate 487 ED?C 38 DATA :3B Fop MTOS 488 EDYD 3A02FE LDA :FROZ2 Get status math.chip 489 EDAO C9 RET 490 \* 491 \*\*\*\*\*\*\*\*\*\*\*\*\*\*\* 492 %X AMD: FOWER X 493 \*\*\*\*\*\*\*\*\*\*\*\*\*\* 494  $495$   $*$  MTOS = MTOS  $\hat{ }$  MEM. 496 **x** 497 **X Entry:** HL points to power in memory.

FAGE 09 DAI FIRMWARE 1EC00-1EE0A V1.0 Rev.1 498 % Exits AF corrupted, BCDEHL preserved. 499 X 500 EDAL CDFSED ZFWR CALL :ED95 Get status math.chip S01 EDA4 E620 ANI :20 MTOS empty ? S02 EDAS co RNZ Abort if not EDA7 C3ACE4 JMP : E4AC Run PWR routine 504  $\star$ 505 \*\*\*\*\*\*\*\*\*\*\*\*\* 506 \* FFT ADDITION X \*\*\*\*\*\*\*\*\*\*\*\*\* 507 508 \* 509 ¥ For FFT values: MACC = MACC + MEM. 510  $\ast$  $517$ ¥ Entry: HL points to FFT number in memory. 512 ¥ Exit: All registers preserved. 513 \* EDAA FS XFADD PUSH PSW BOOKS EDAE CS FUSH B EDAC DS FUSH D EDAD ES FPUSH H EDAE CD72EA CALL :EA72 MACC = MACC + MEM EDE1 C34DC1 JMF :C14D Fopall, ret HIF ILIAD<br>\*\*\*\*\*\*\*\*\*\*\*\*\*\*\*\*\*\*\*<br>\*\*FPT SUBTRACTION \*<br>\*\*\*\*\*\*\*\*\*\*\*\*\*\*\*\*\*\*\*\* 520  $\star$ 521 \*\*\*\*\*\*\*\*\*\*\*\*\*\*\*\* \* FPT SUBTRACTION \* 522 523 524 ¥ 525 <sup>x</sup>For FPT values: MACC = MACC - MEM. 526  $\ddot{\phantom{a}}$ 527 ¥ Entry: HL points to FPT number in memory. 528 \* Exit: All registers preserved. 529 X EDR4 F5 XFSUB FUSH PSW EDB5 C5 PUSH B EDB& DS FUSH D EDE7 ES FUSH H EDE8 CD&DEA CALL : EA6D MACC = MACC - MEM EDBB C34DC1 JMP : C14D Popall, ret 536  $\star$ EDBE FF DATA :FF EDEF FF DATA :FF 539 ¥ 540 \*\*\*\*\*\*\*\*\*\*\*\*\*\*\*\*\*\*\*\*\*\*\*\*\*\*\*\*\*\*\*\*\*\*\*\* 541 ¥ SAVEA: FREPARE SAVING STRING ARRAYS X \*\*\*\*\*\*\*\*\*\*\*\*\*\*\*\*\*\*\*\*\*\*\*\*\*\*\*\*\*\*\*\*\*\*\*\*\* 542 543 \* 544 ¥ Reserves space in free RAM for a string. composed 545 ¥ from all string elements of a string array. 546 ¥ The array elements are moved into this area. 547 ¥ If not sufficient free RAM available, "0OUT OF ¥ MEMORY' error occurs. 548 549 \* 550 ¥ Entry: DE: Length array to be saved. 551 X HL: Pointer to array. 552 ¥ Exit: DE: Length of block in free RAM. 553 \* HL: Startaddress block in free RAM. 554 X AF corrupted, BC preserved. 555 \* EDCO C5 MSA FUSH R EDC1 42 MOV B,D ) Length array in BC EDCZ 4B MoV C.E ) EDC3 EB XCHG Varptr in DE

PAGE 10 DAI FIRMWARE 1EC00-1EE0A V1.0 Rev.1

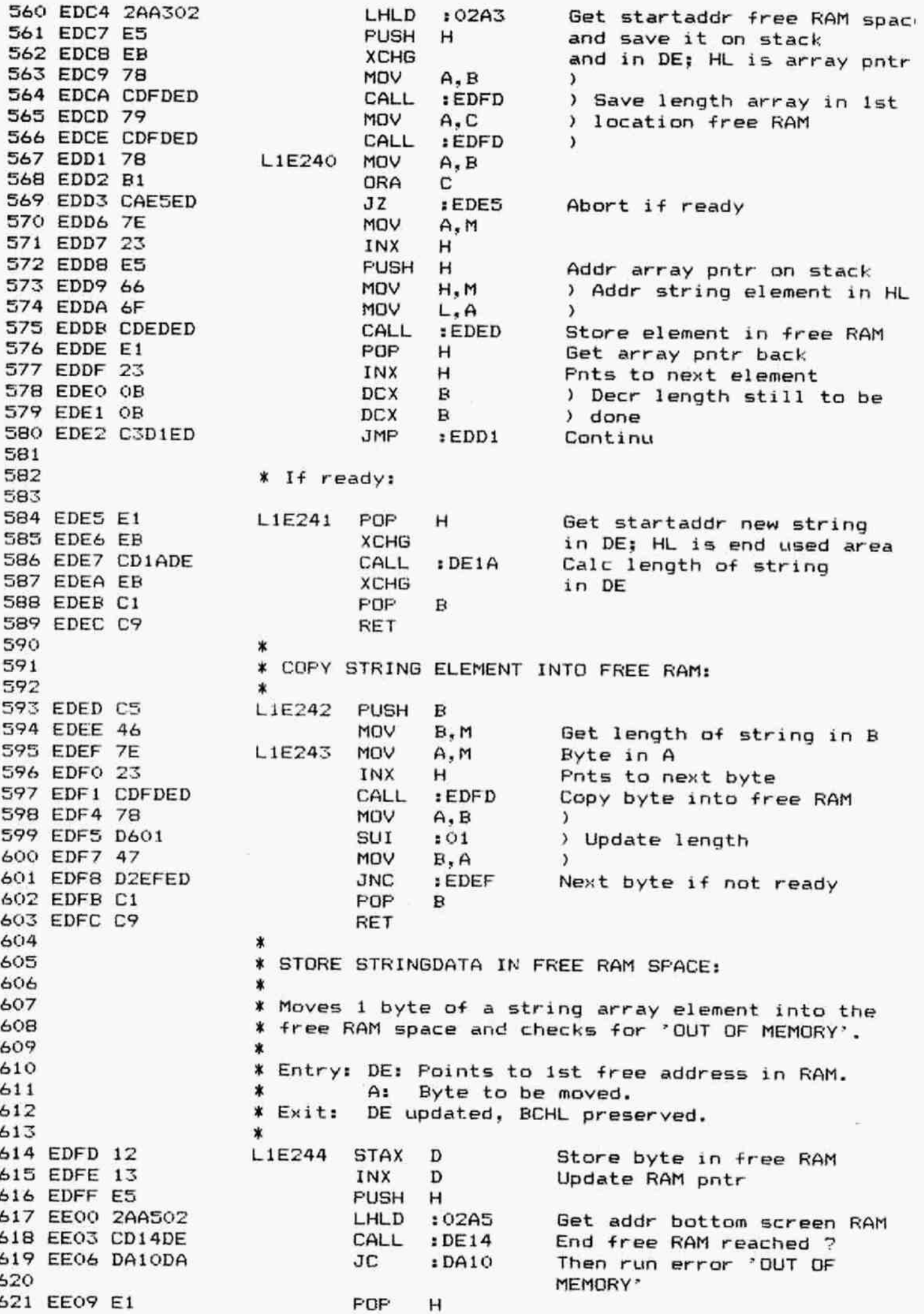

PAGE 11 DAI FIRMWARE 1ECOO-1EEOA V1.0 Rev.1

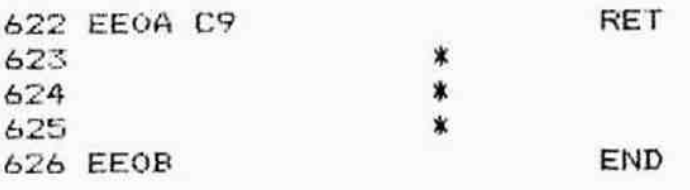

## \*\*\*\*\*\*\*\*\*\*\*\*\*\*\*\*\*\*\*\*\*\*\*\*\*

\*\*\*\*\*\*\*\*\*\*\*\*\*\*\*\*\*\*\*\*\*\*\*\*\*<br>\* 5 Y M B O L T A B L E \* \*\*\*\*\*\*\*\*\*\*\*\*\*\*\*\*\*\*\*\*\*\*\*\*

 $\mathcal{S}$ 

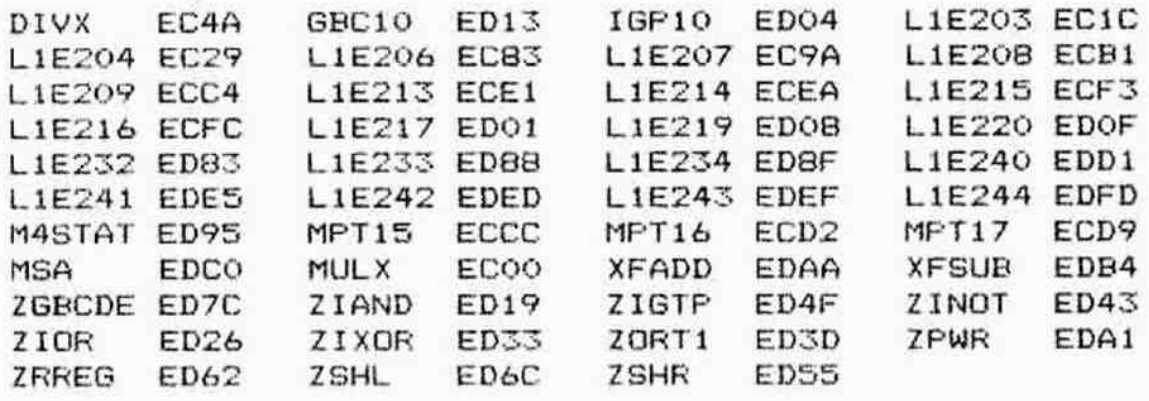

L1E203

 $\mathcal{N}$ 

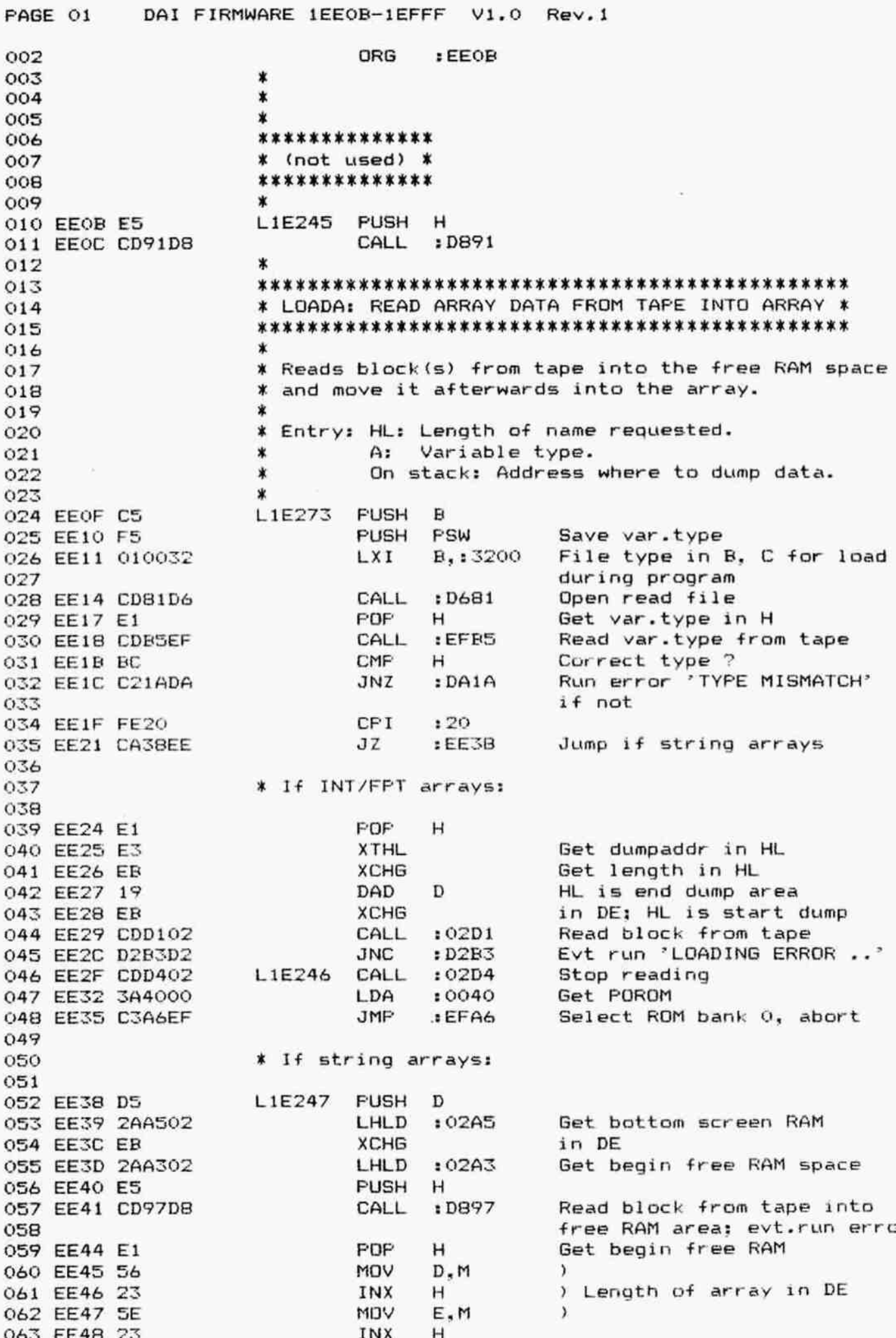

PAGE 02 DAI FIRMWARE 1EE0B-1EFFF V1.0 Rev.1

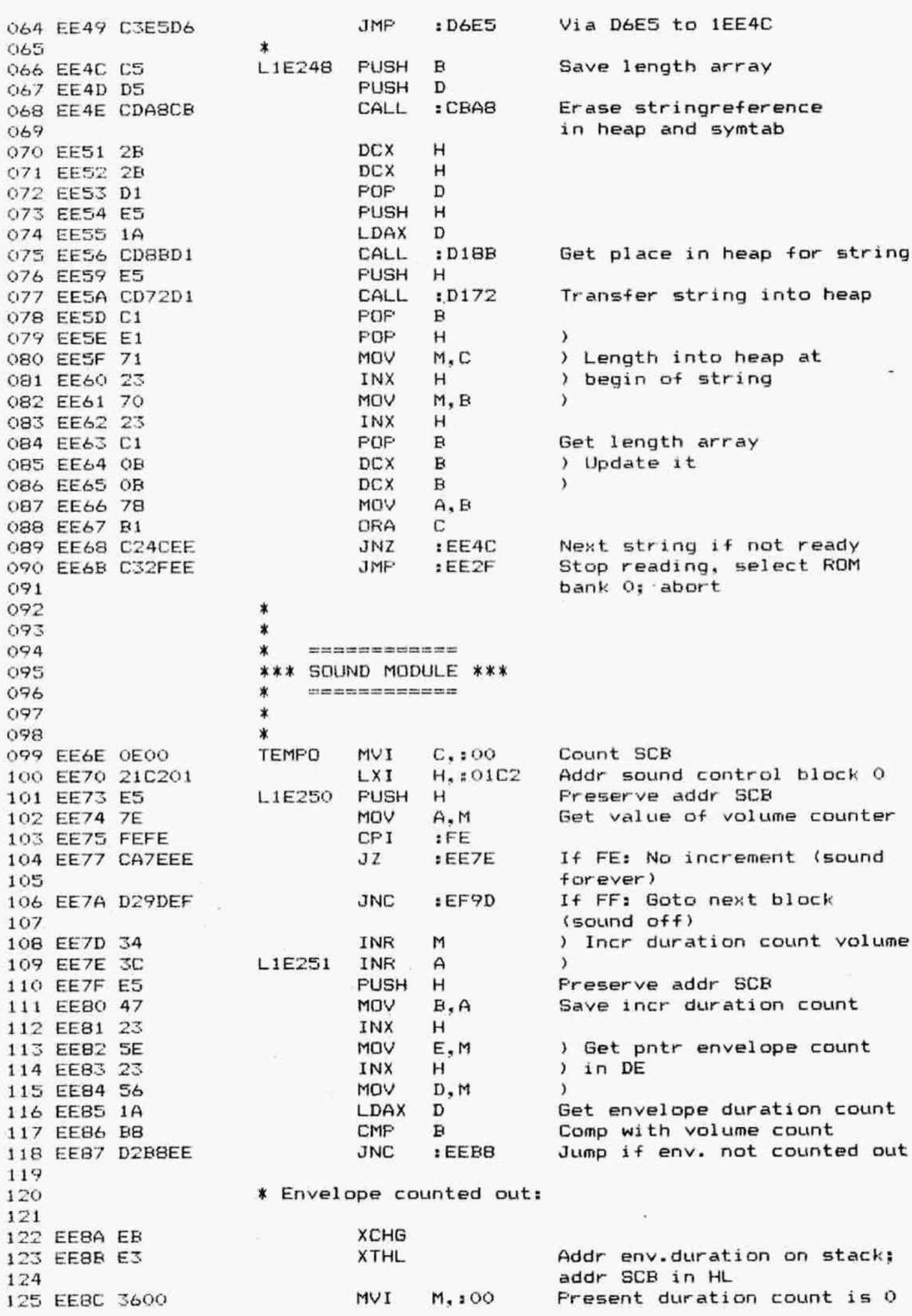